## THINK OPEN, THINK FUTURE

# 3 GIS

Matthias Kuhn @\_mkuhn

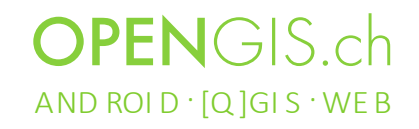

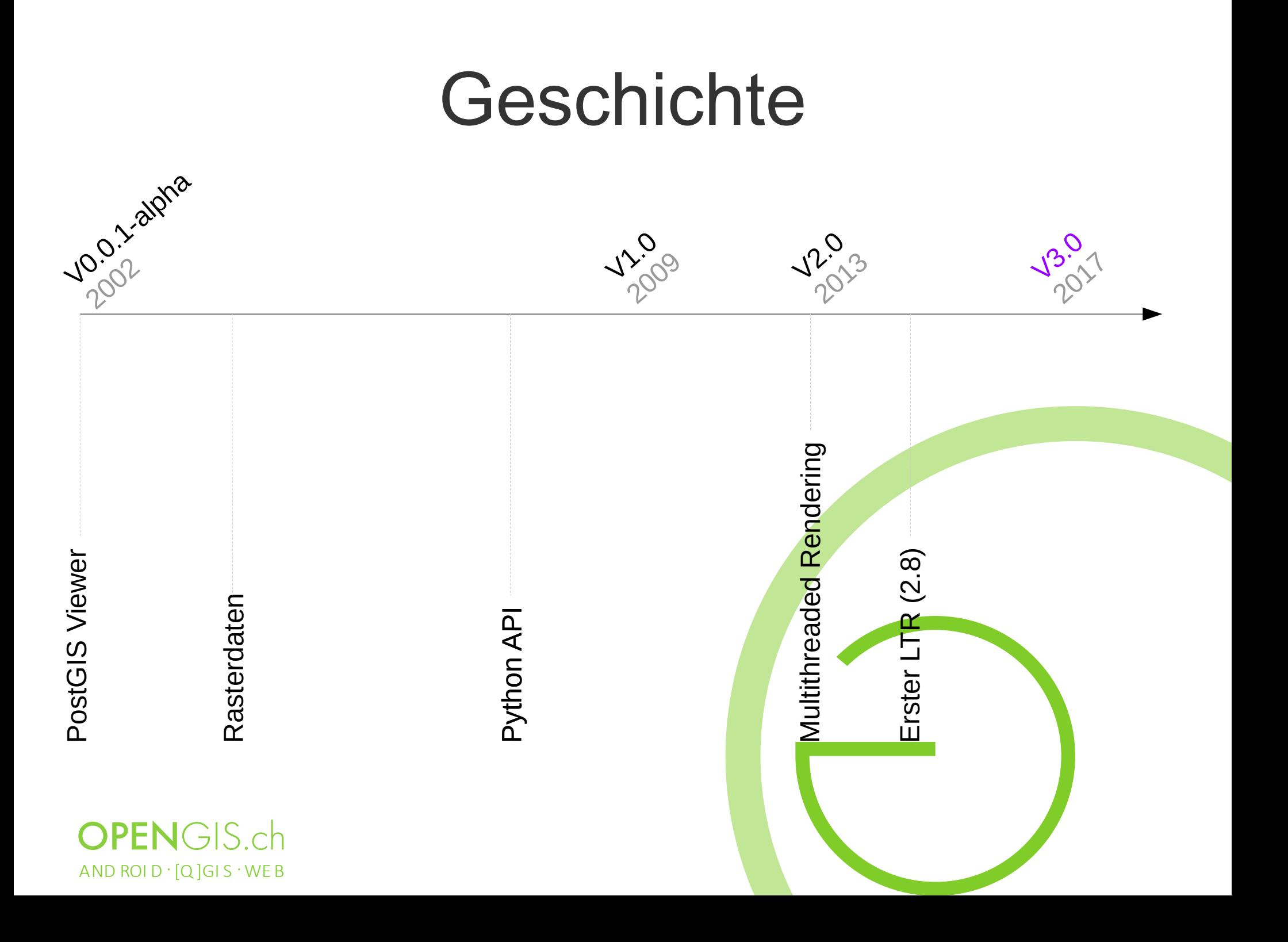

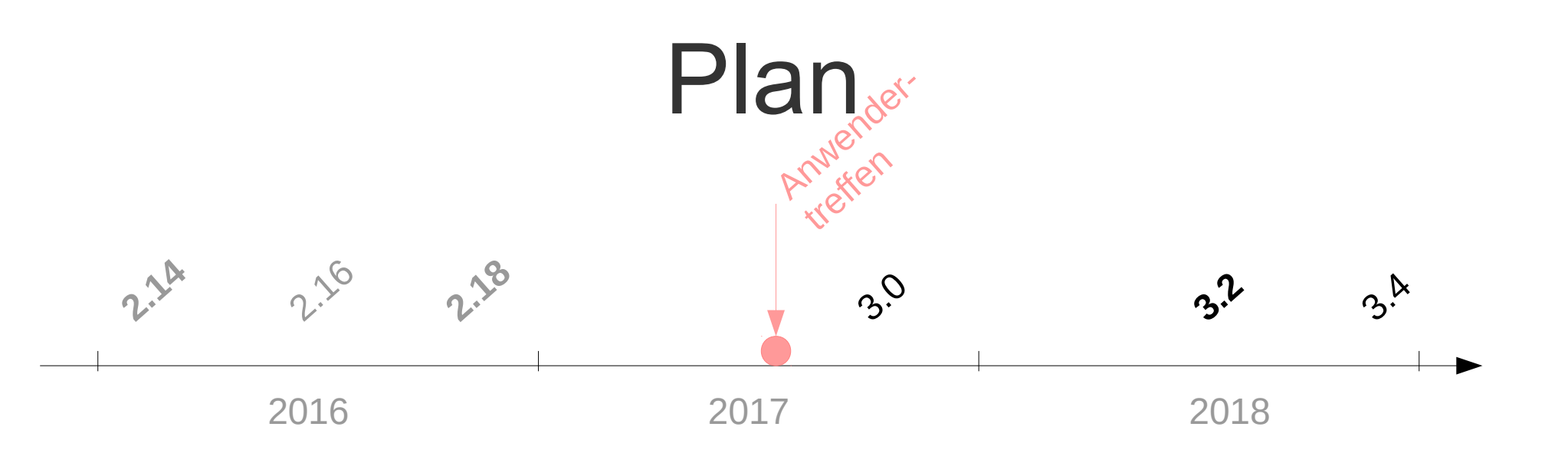

- $\cdot$  18.8.2017 Feature Freeze
- 29.9.2017 Release QGIS 3.0
- Juni 2018 Release QGIS 3.2 (LTR)

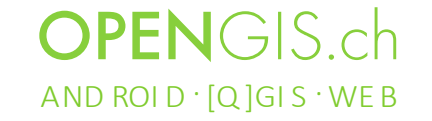

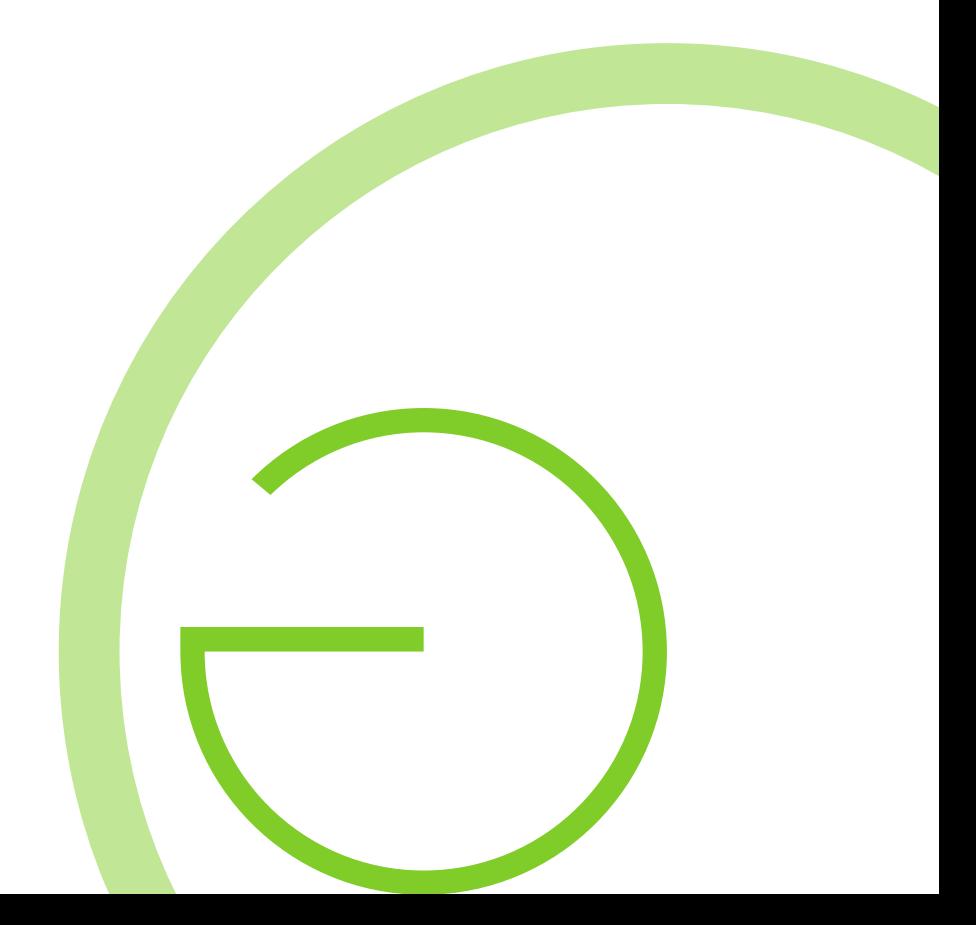

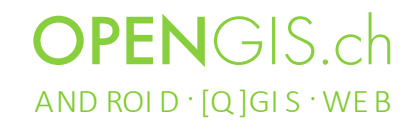

- Modernisierung
	- Altlasten im Code
	- Verwendete Bibliotheken / Frameworks

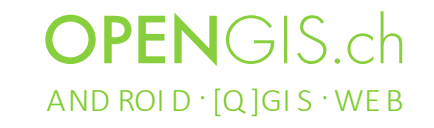

Altlasten im Code wie Beispielsweise:

*Issue #777*

*» Crashes with python reference to destroyed objects (e.g exportToWkt() crashes when geom has* 

*been deleted* 

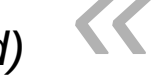

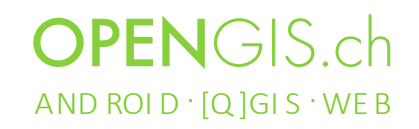

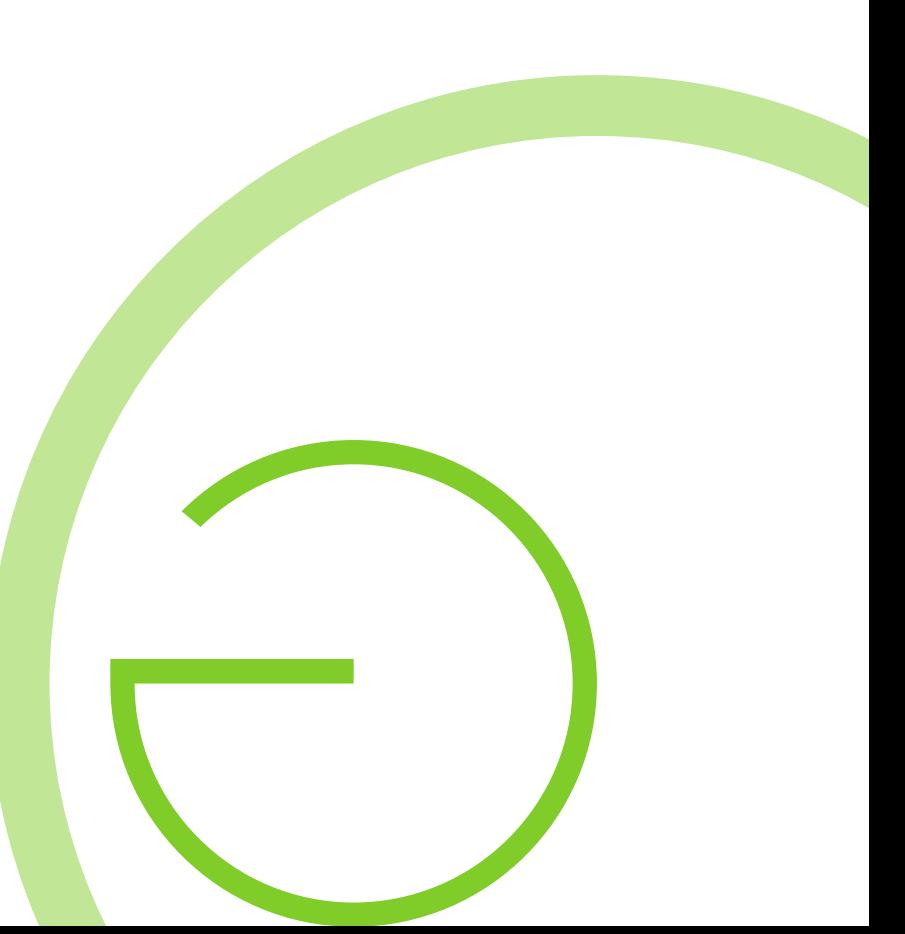

Altlasten im Code wie Beispielsweise:

Die Druckzusammenstellungen

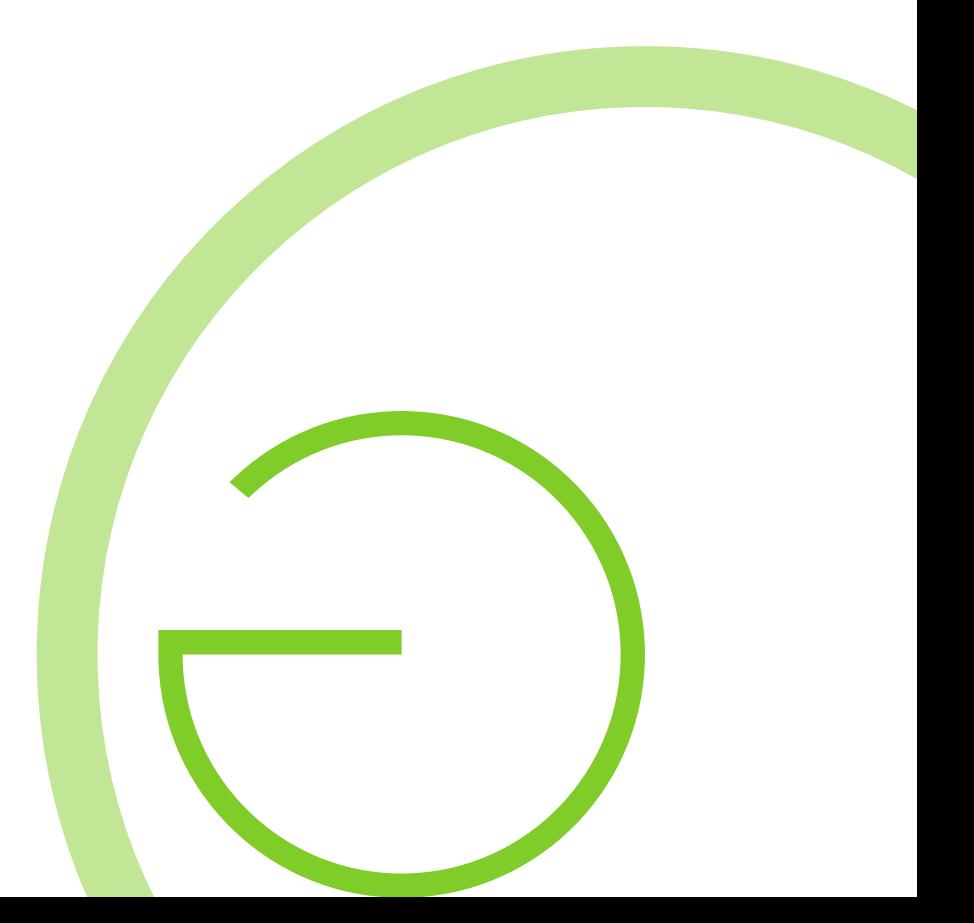

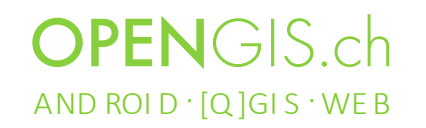

Altlasten im Code wie Beispielsweise:

Der QGIS Server Code

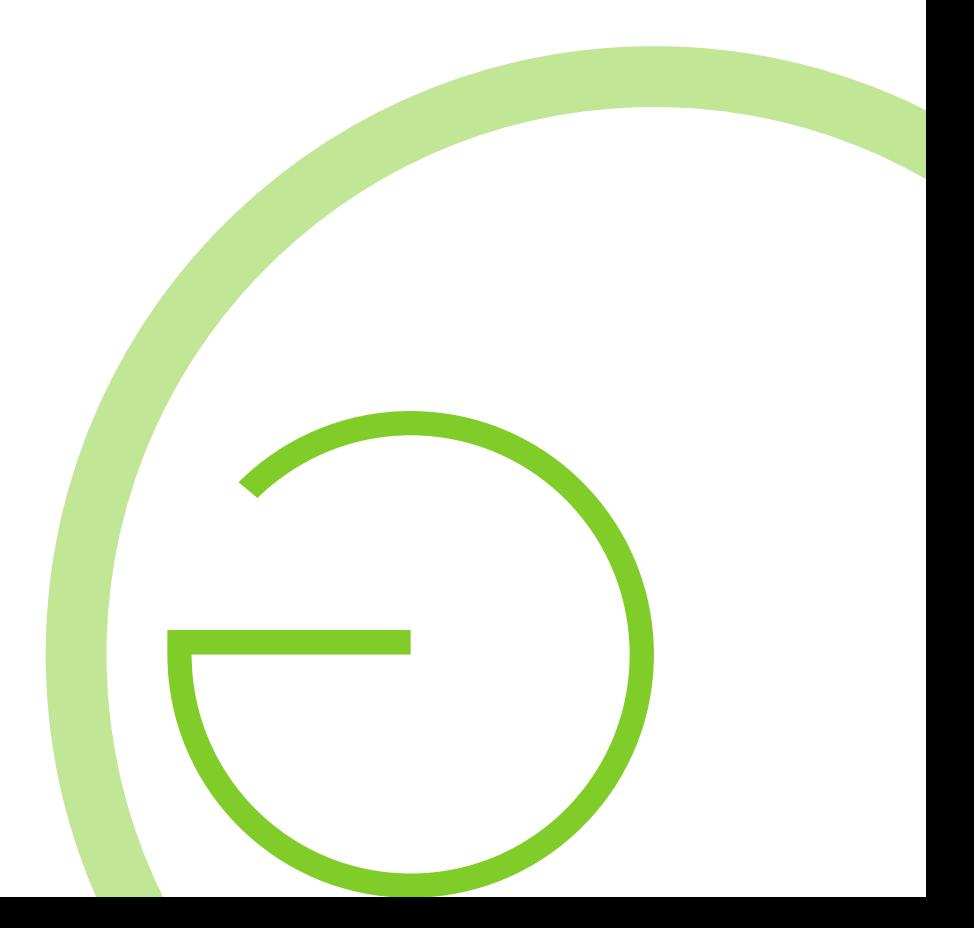

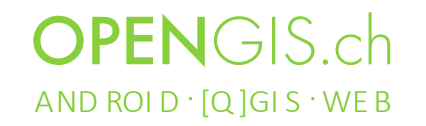

#### Bibliotheken wie Beispielsweise

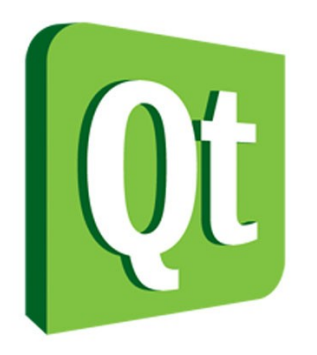

End of life: Dezember 2014 Dezember 2015

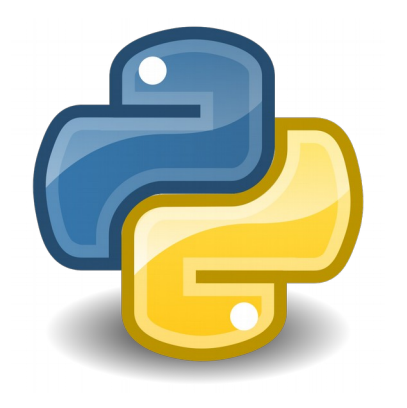

#### Python 2.7 will retire in...

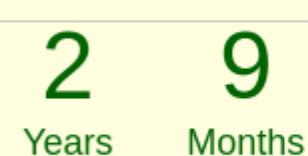

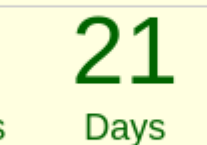

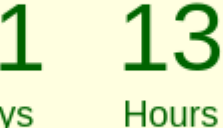

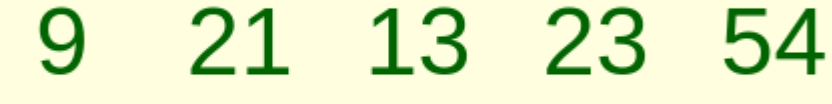

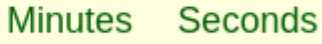

https://pythonclock.org/

Huh?

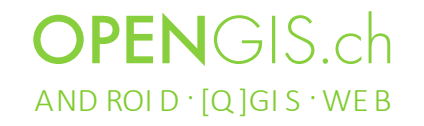

• HiDPI Unterstützung

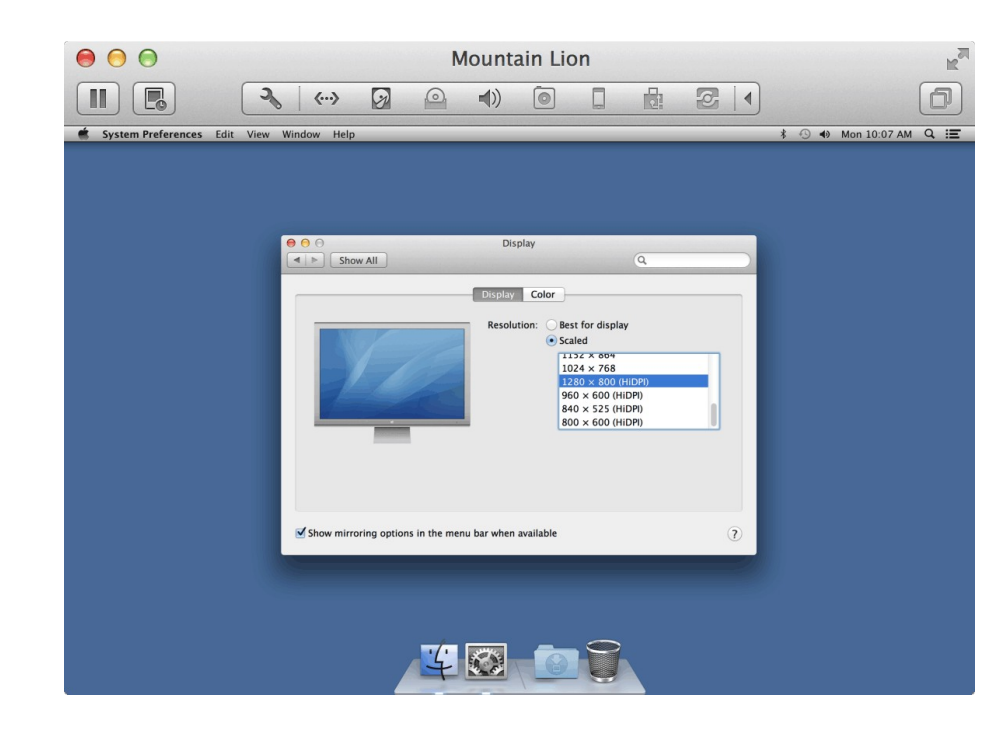

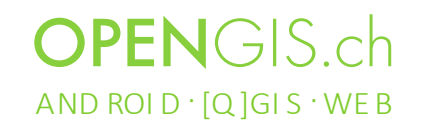

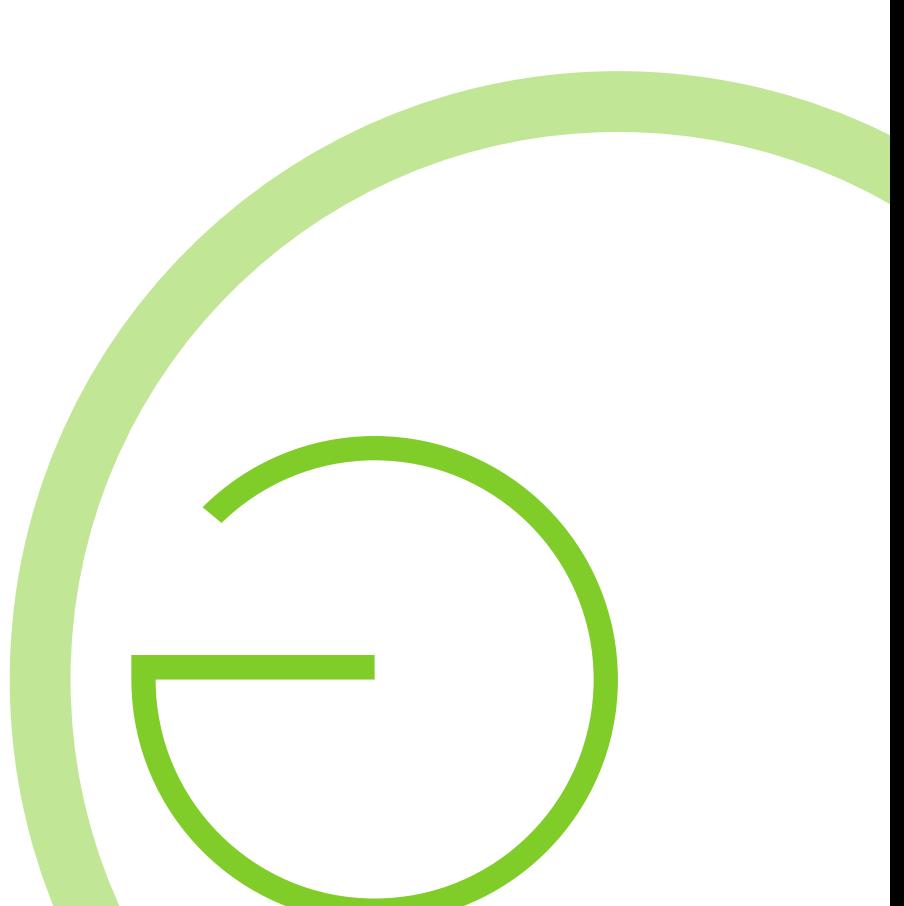

• Mobile Geräte

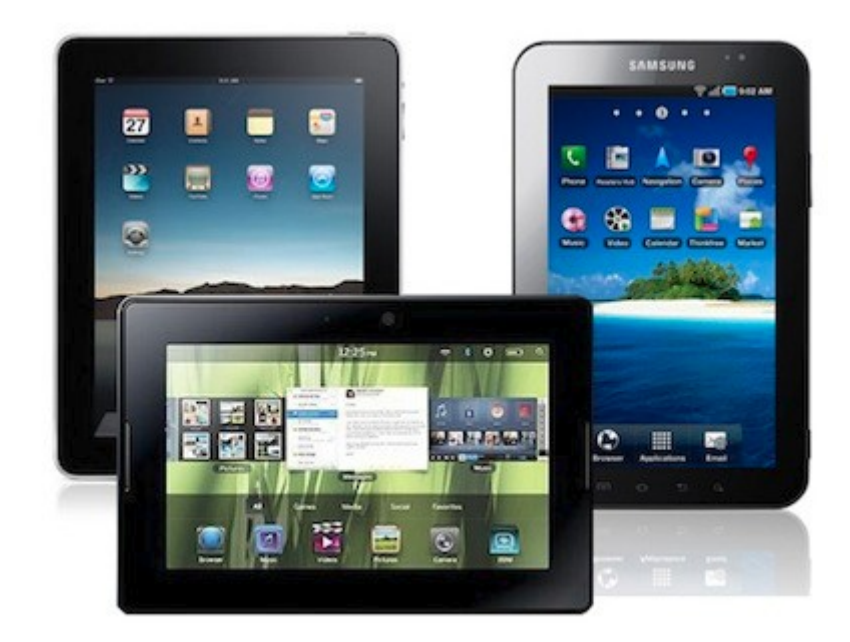

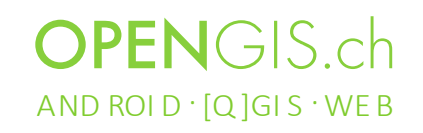

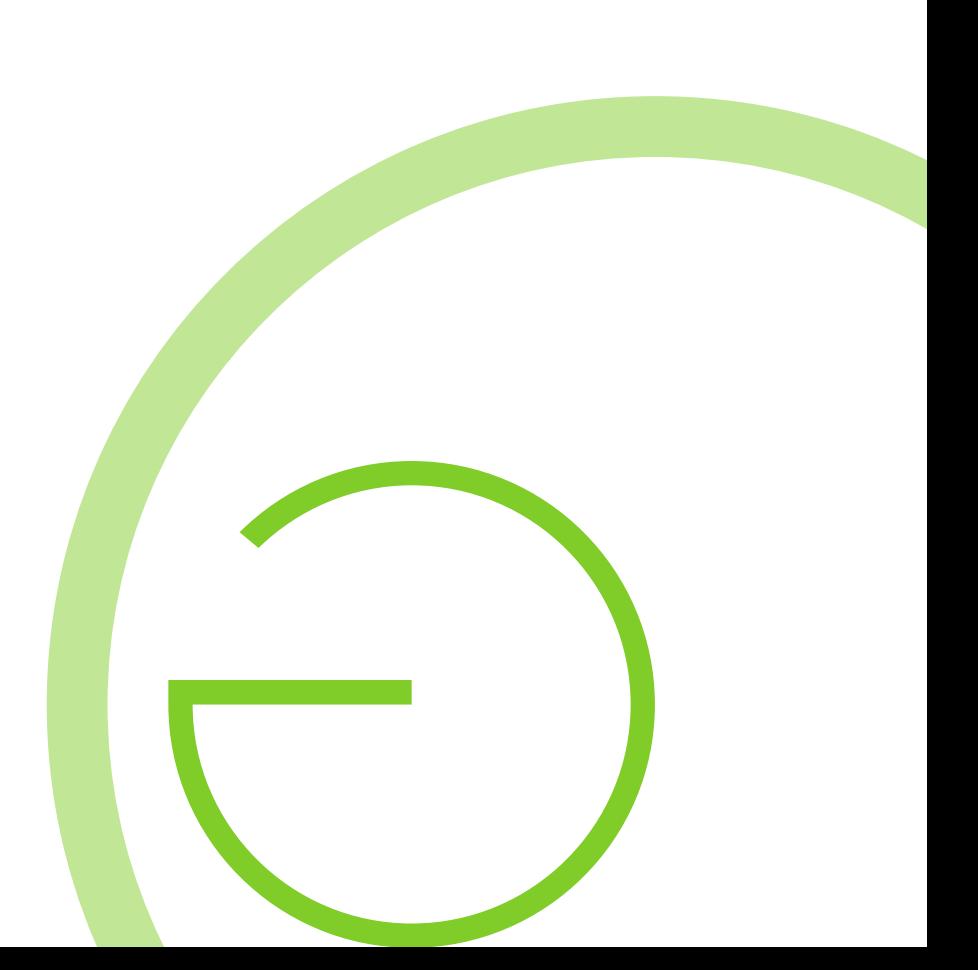

• Neue Module

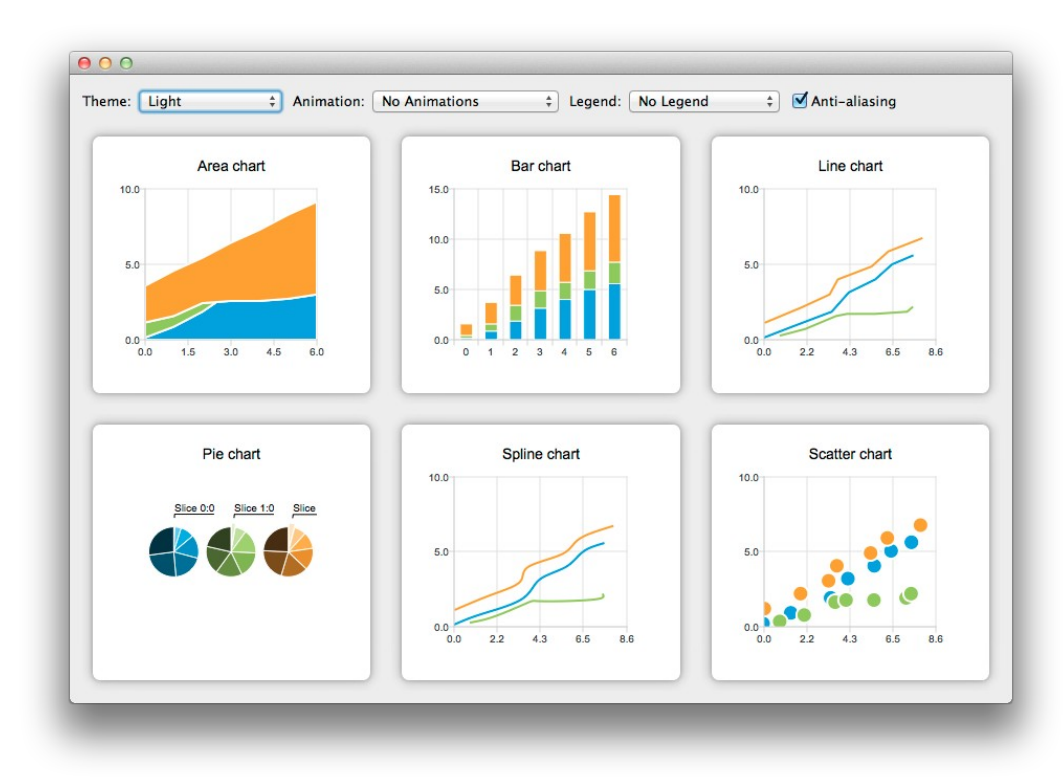

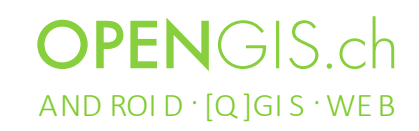

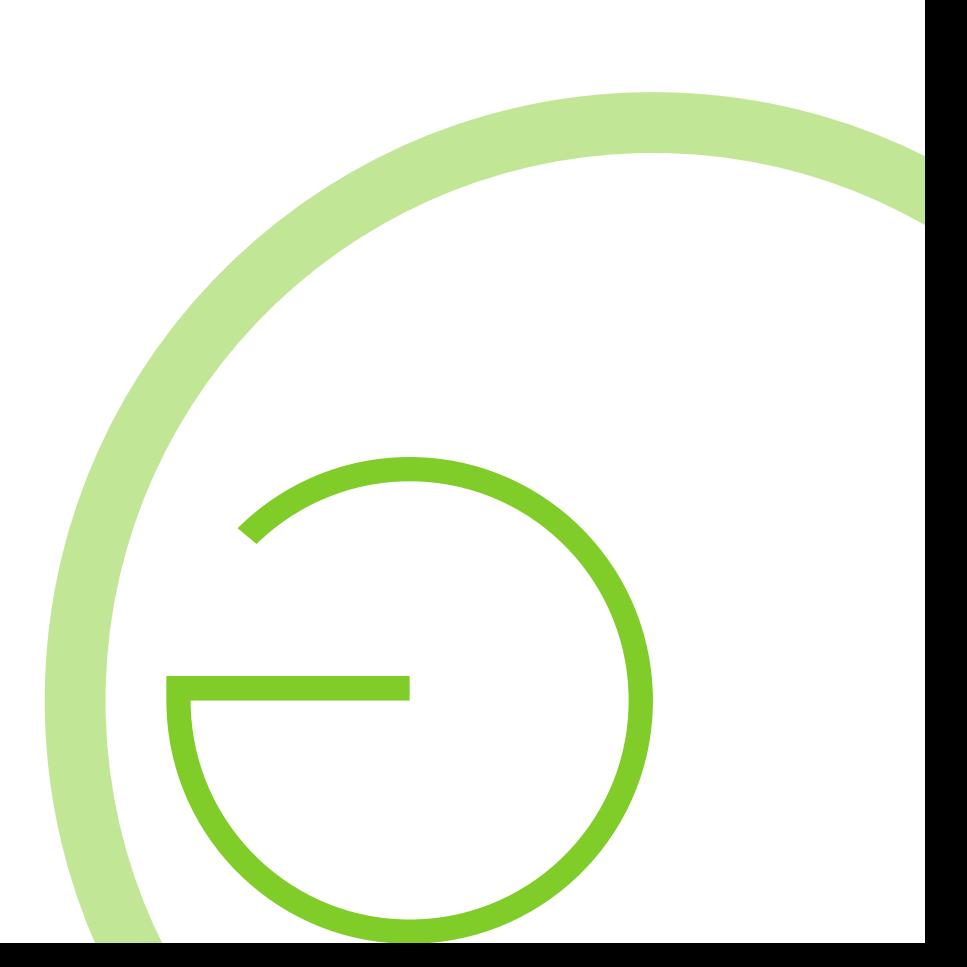

• Diverse behobene Fehler

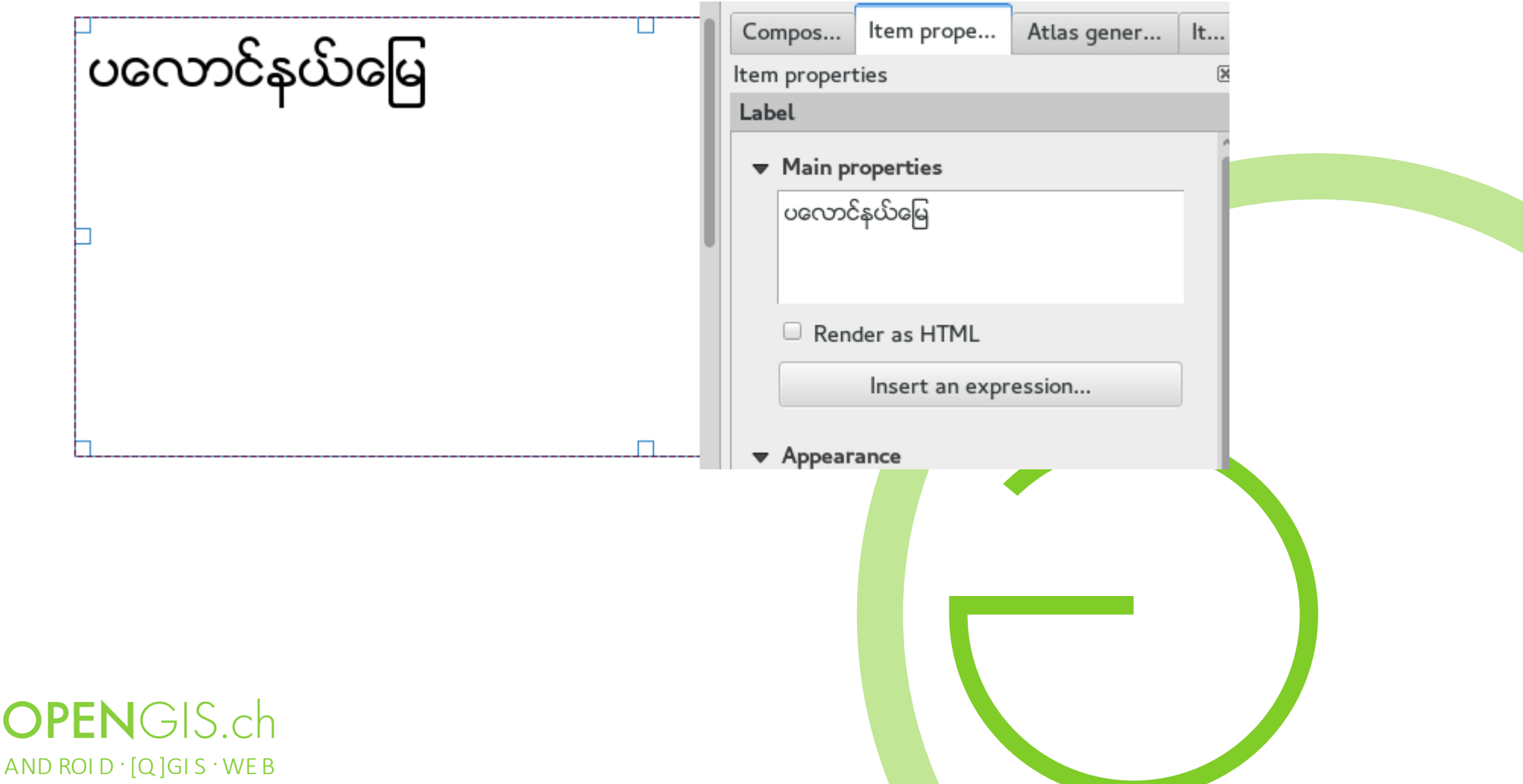

• Eigentlich wollten wir nur ein neues Logo

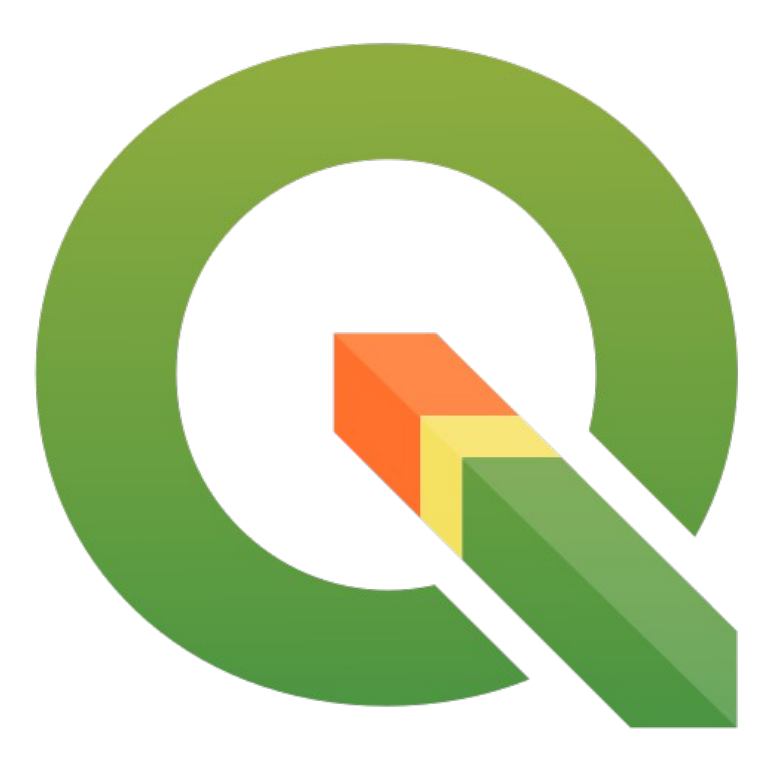

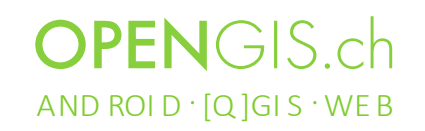

#### Los gehts!

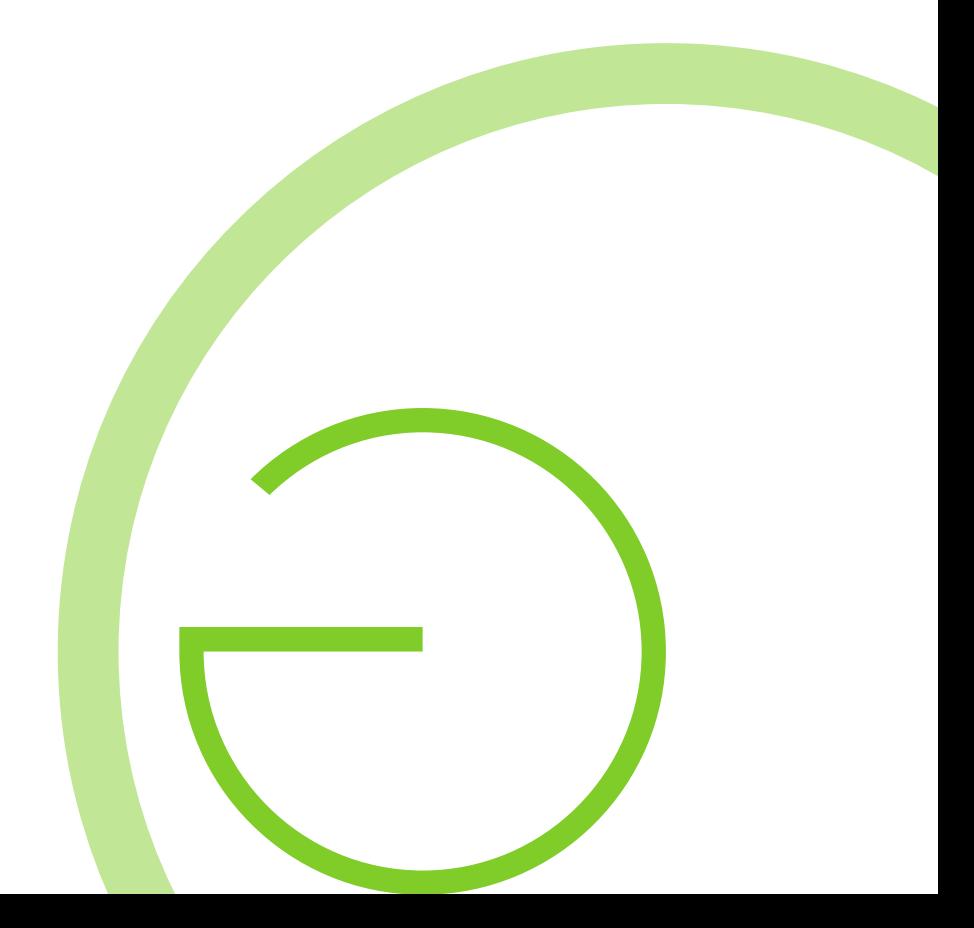

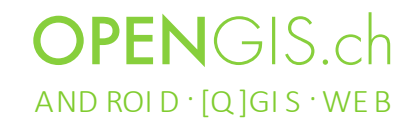

# Knotenwerkzeug

- Schnell neue Knoten hinzufügen
- Klick-Klick: Präzision
- Kanten verschieben
- Unterstützung für Fangen (Snapping)

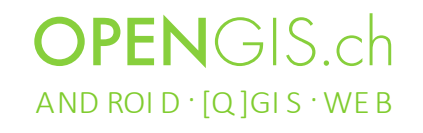

#### Knotenwerkzeug

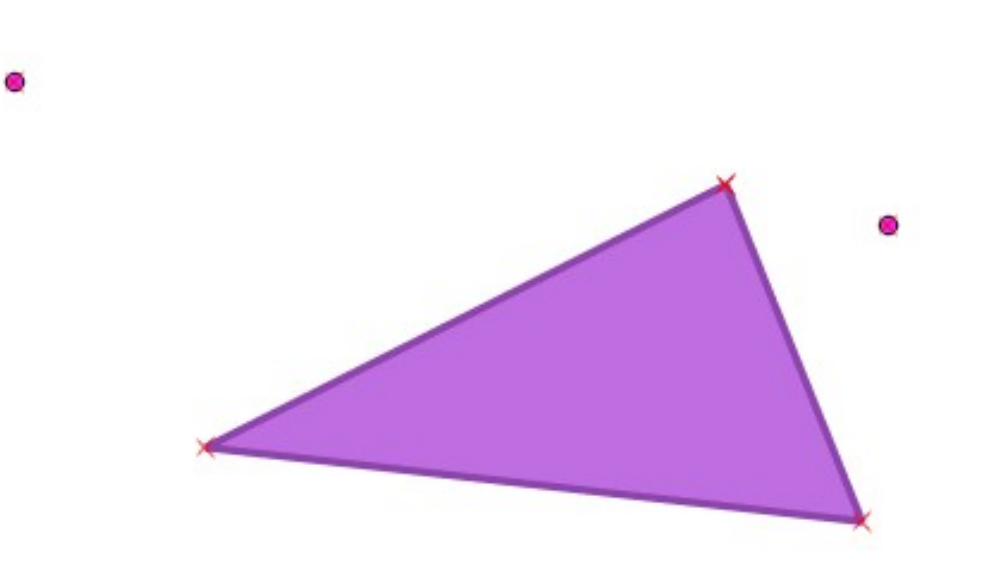

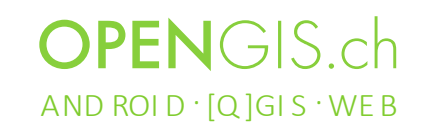

# Suche

- Suche in Feldern (Objekte)
- Suche nach Layern
- Suche nach Algorithmen
- … frei Erweiterbar ...

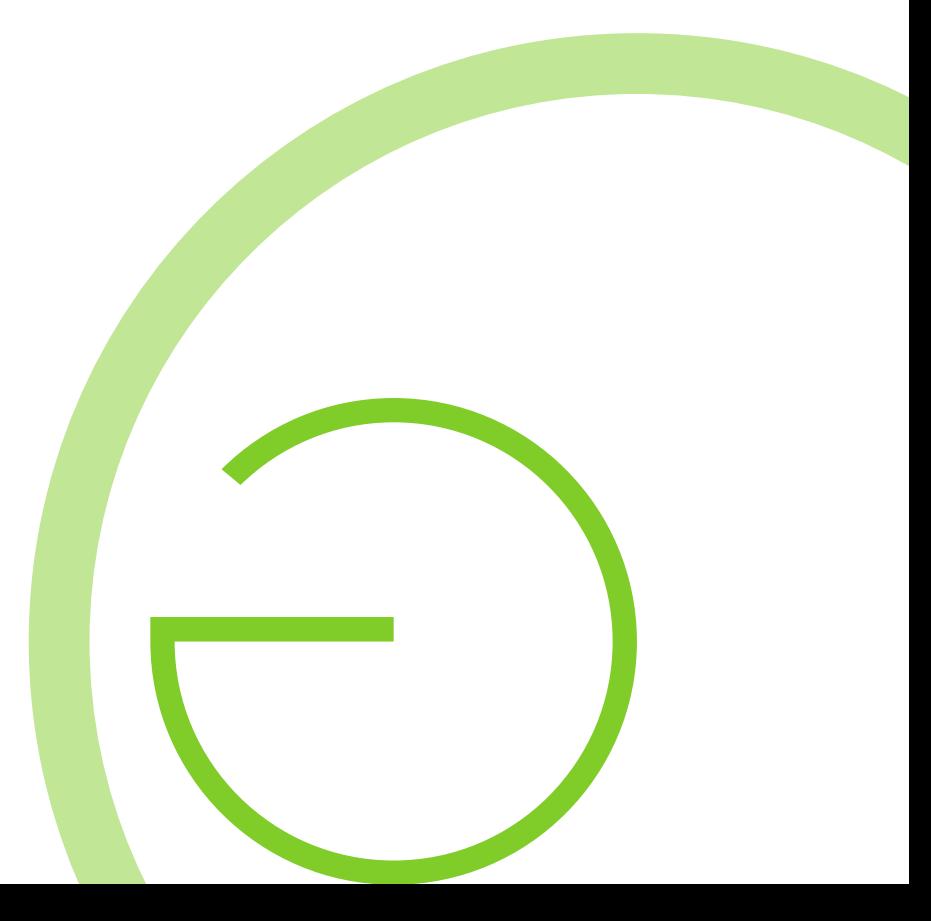

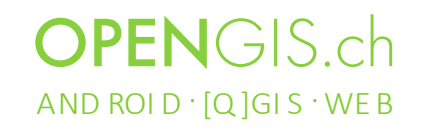

#### Suche

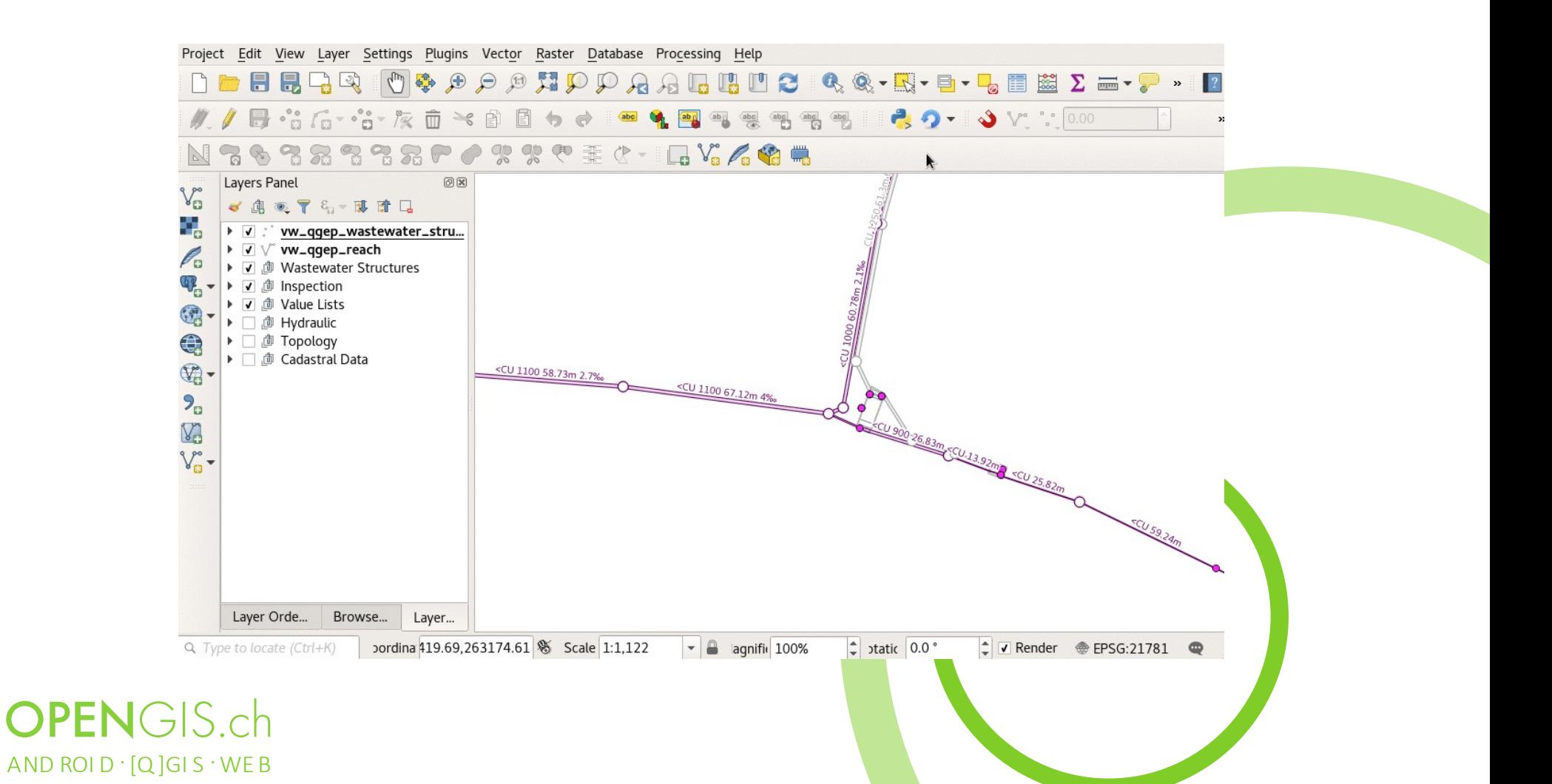

# Verarbeitungswerkzeuge

- Generalüberholung
- C++ Portierung der Grundlagen
- Extract, Transform, Load (ETL) Funktionalitäten

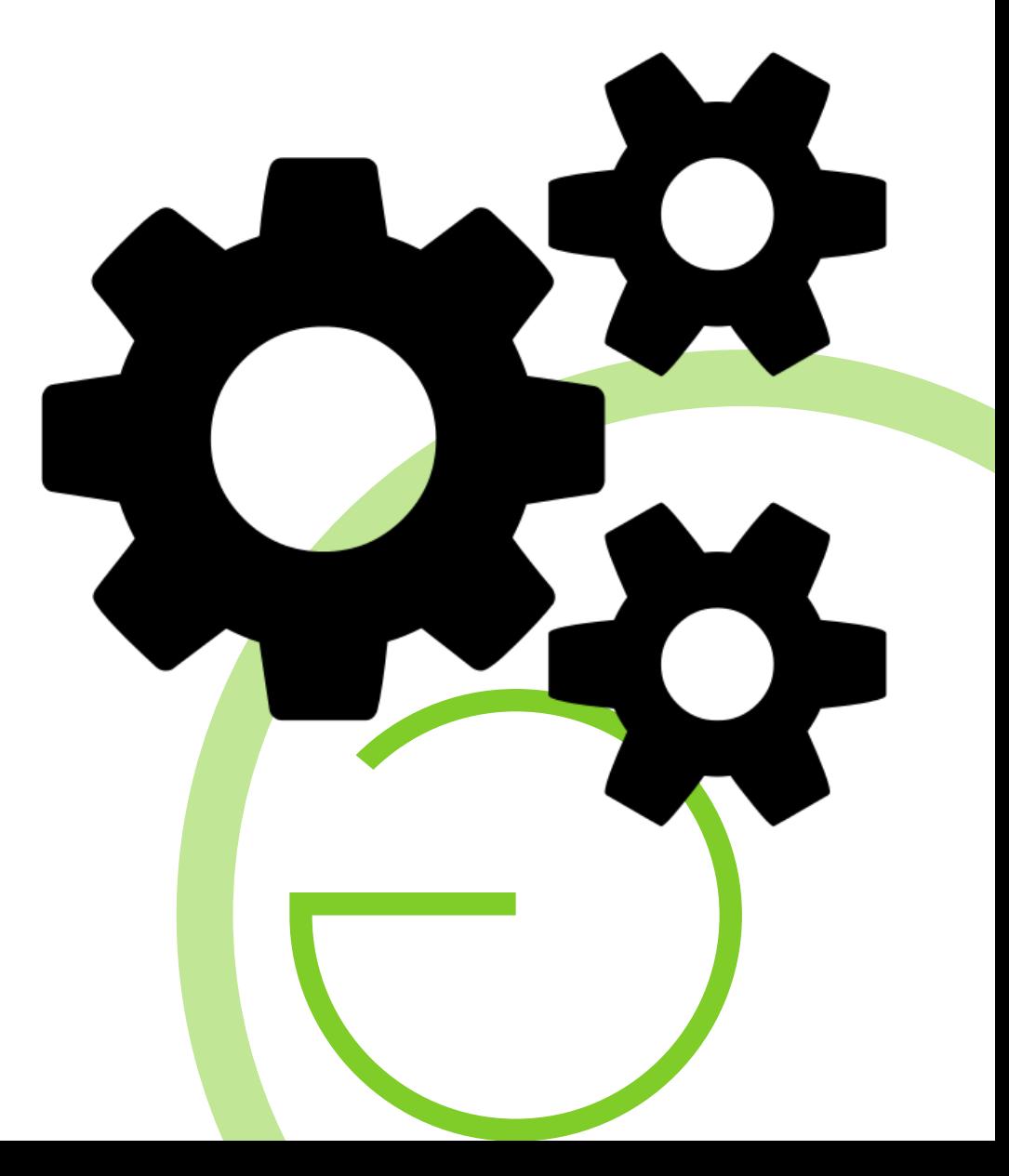

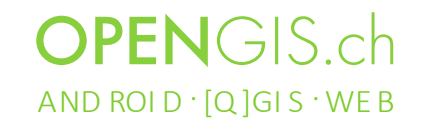

# Karte als Bild speichern

• Diverse

#### Konfigurationsoptione

 $\overline{\mathsf{n}}$ 

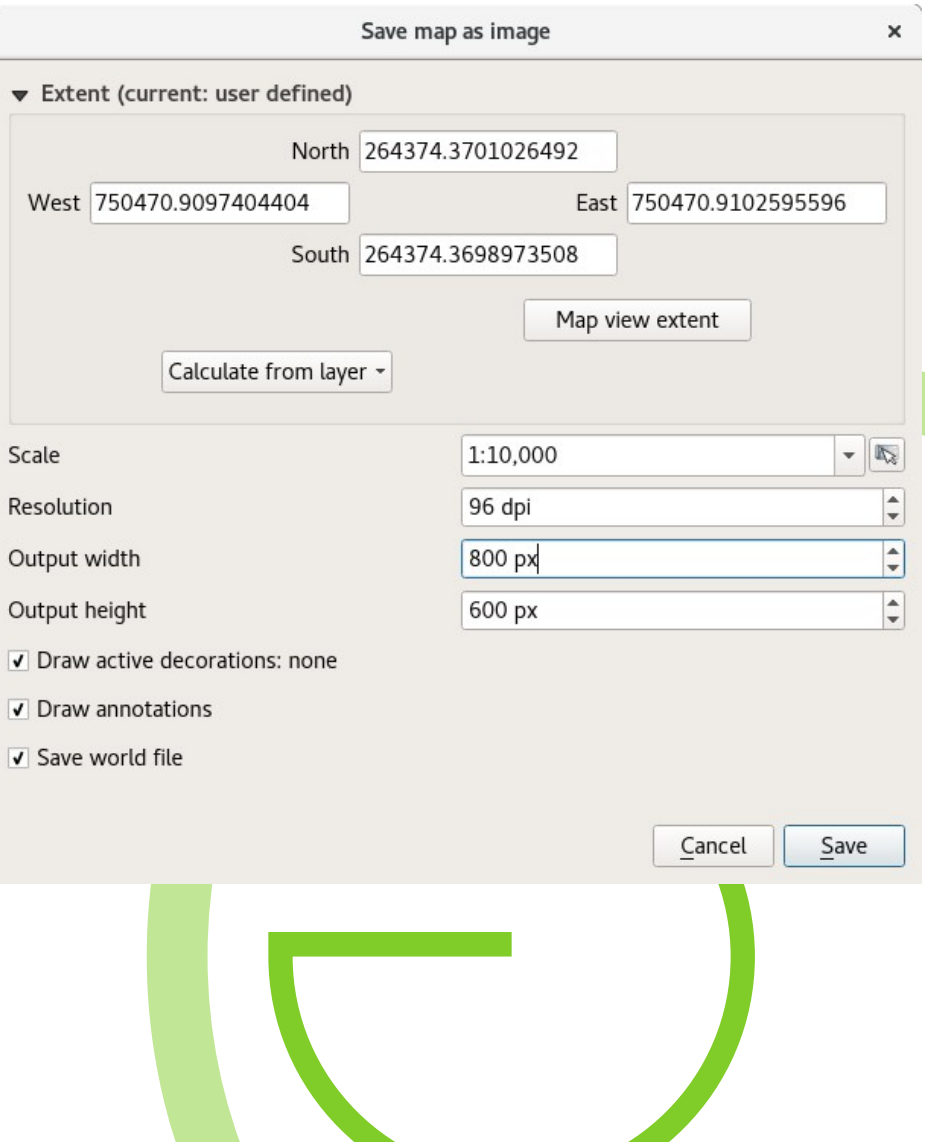

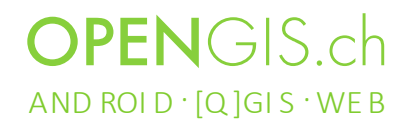

#### Data Source Manager

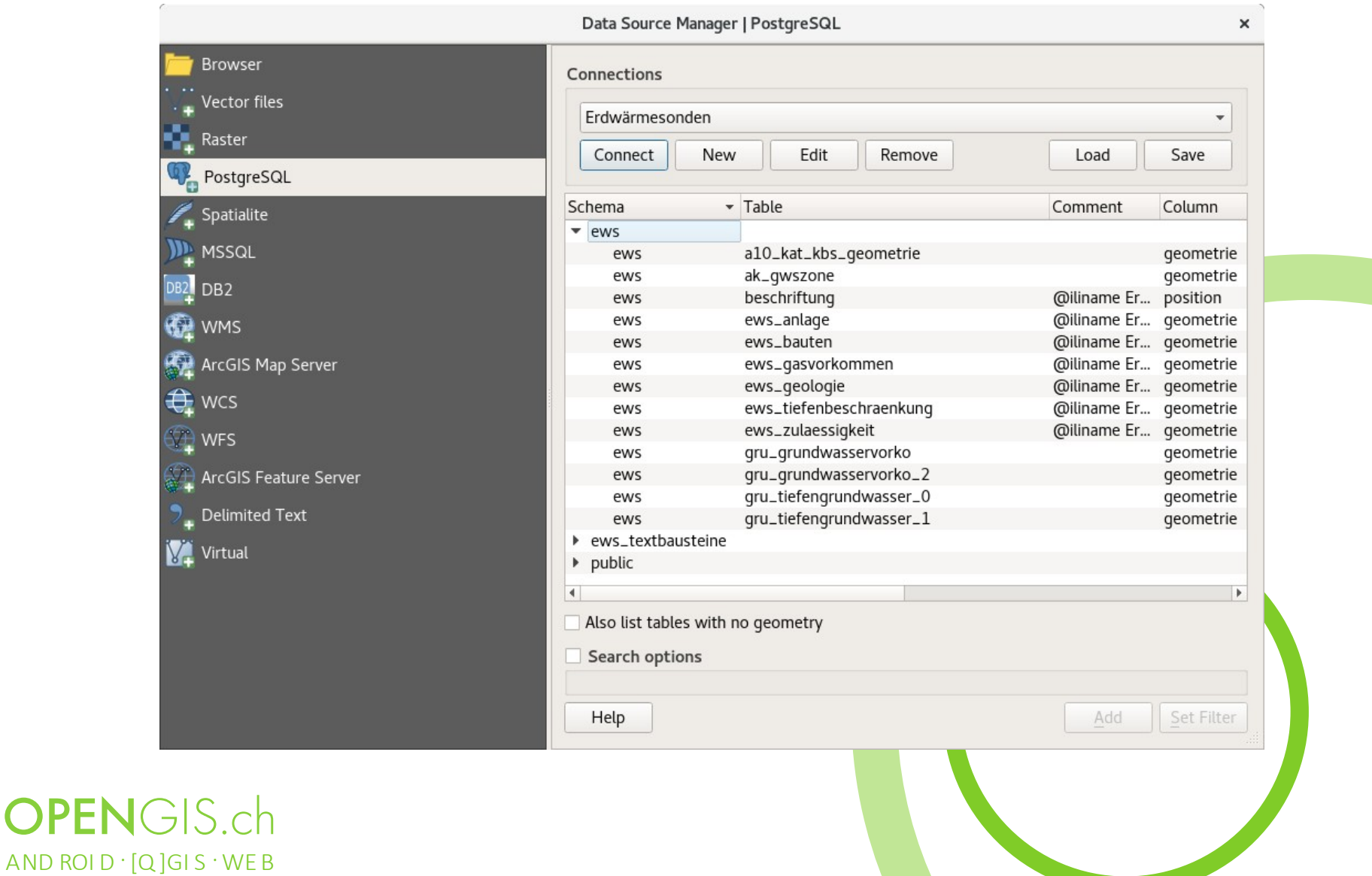

#### Zeicheneffekte für Labels

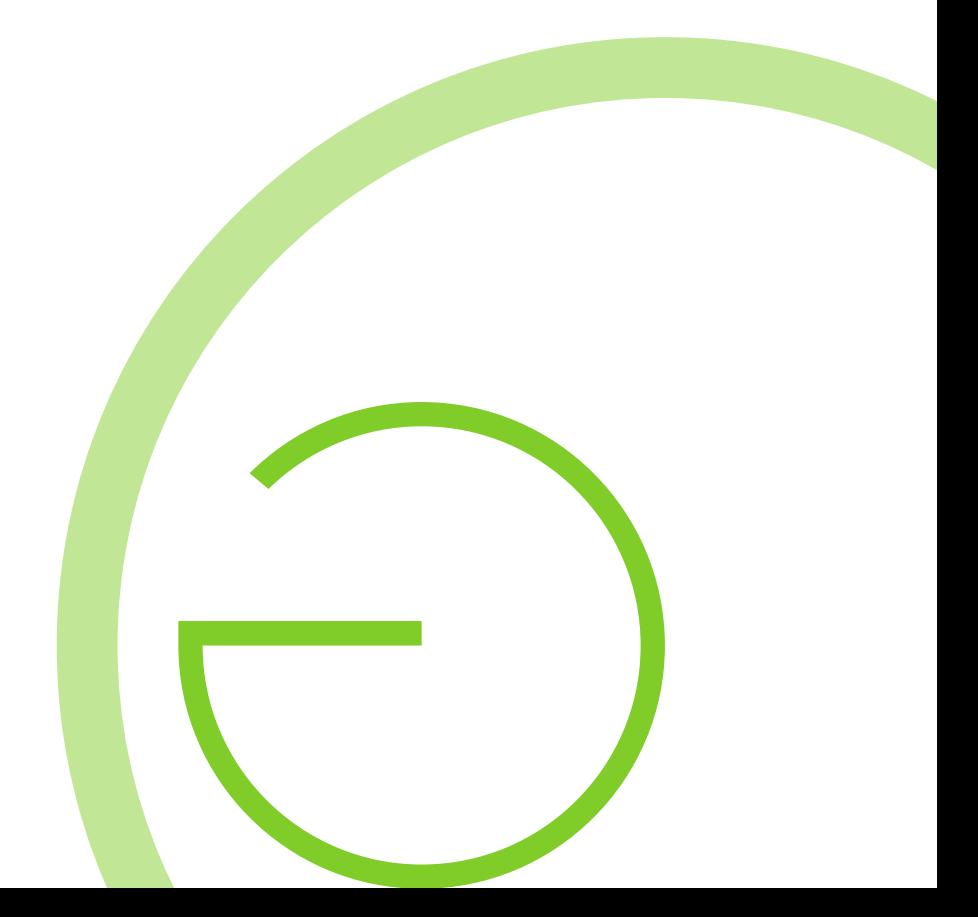

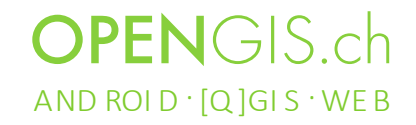

#### Zeicheneffekte für Labels

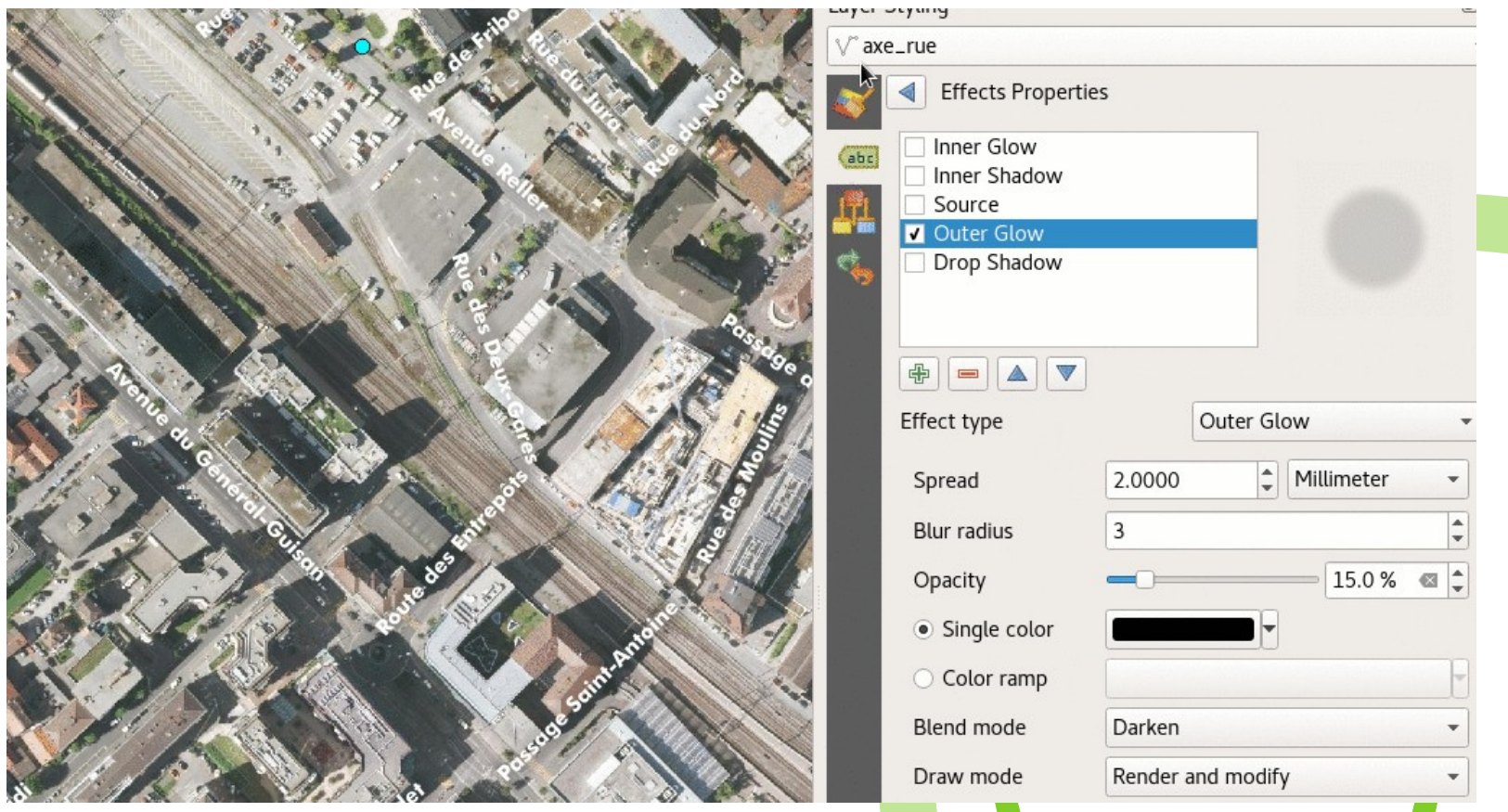

**OPENGIS.ch** AND ROI D $\cdot$  [Q] GIS  $\cdot$  WE B

## Mehr Zeicheneffekte für Labels

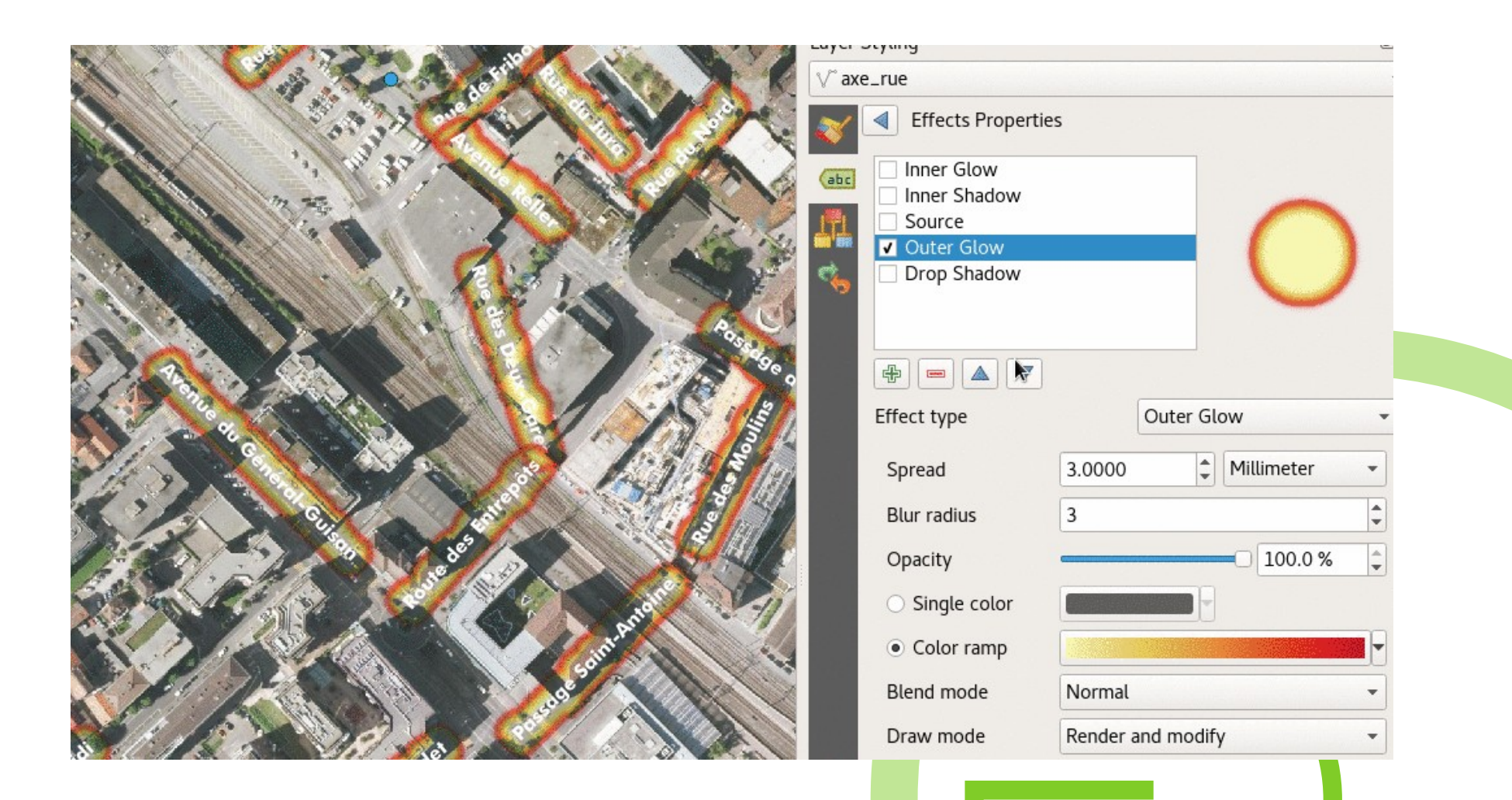

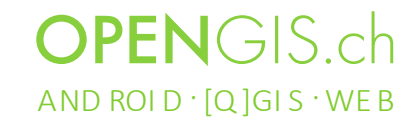

#### **Paletten für Raster**

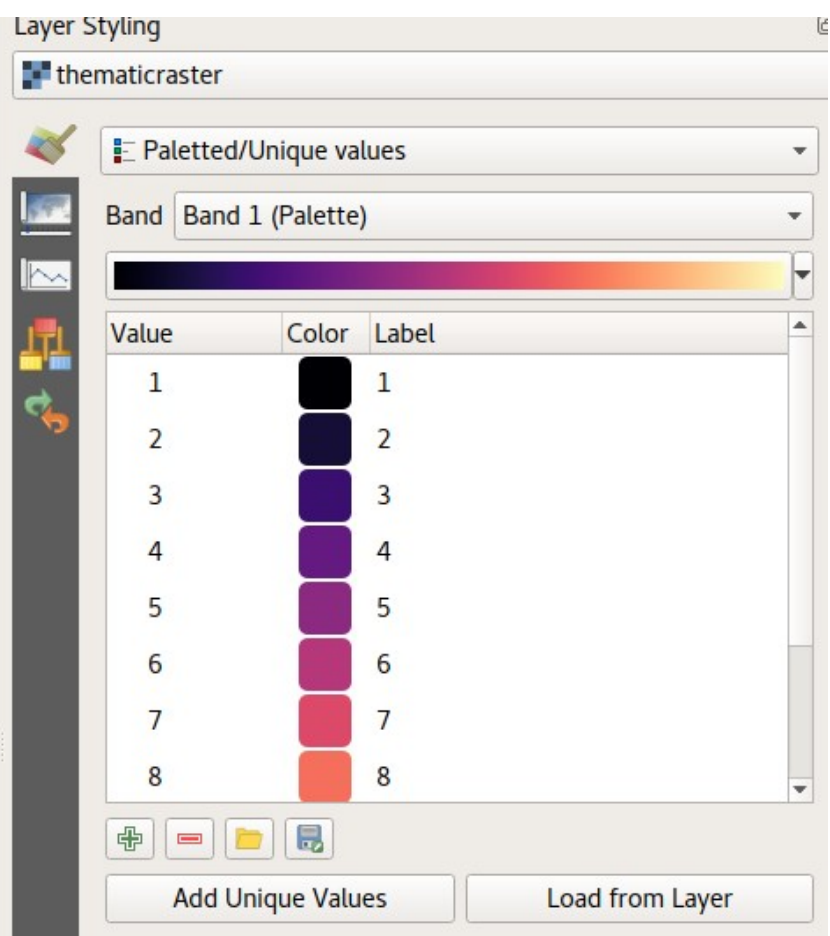

**OPEN**GIS.ch AND ROID '[Q]GIS 'WEB

# Task Manager

• Vorgänge im

Hintergrund ausführen

- Benutzeroberfläche bleibt ansprechbar
- Parallelisierung

AND ROI D $\cdot$  [Q] GIS  $\cdot$  WE B

**OPENGIS.ch** 

• Vorgänge abbrechen

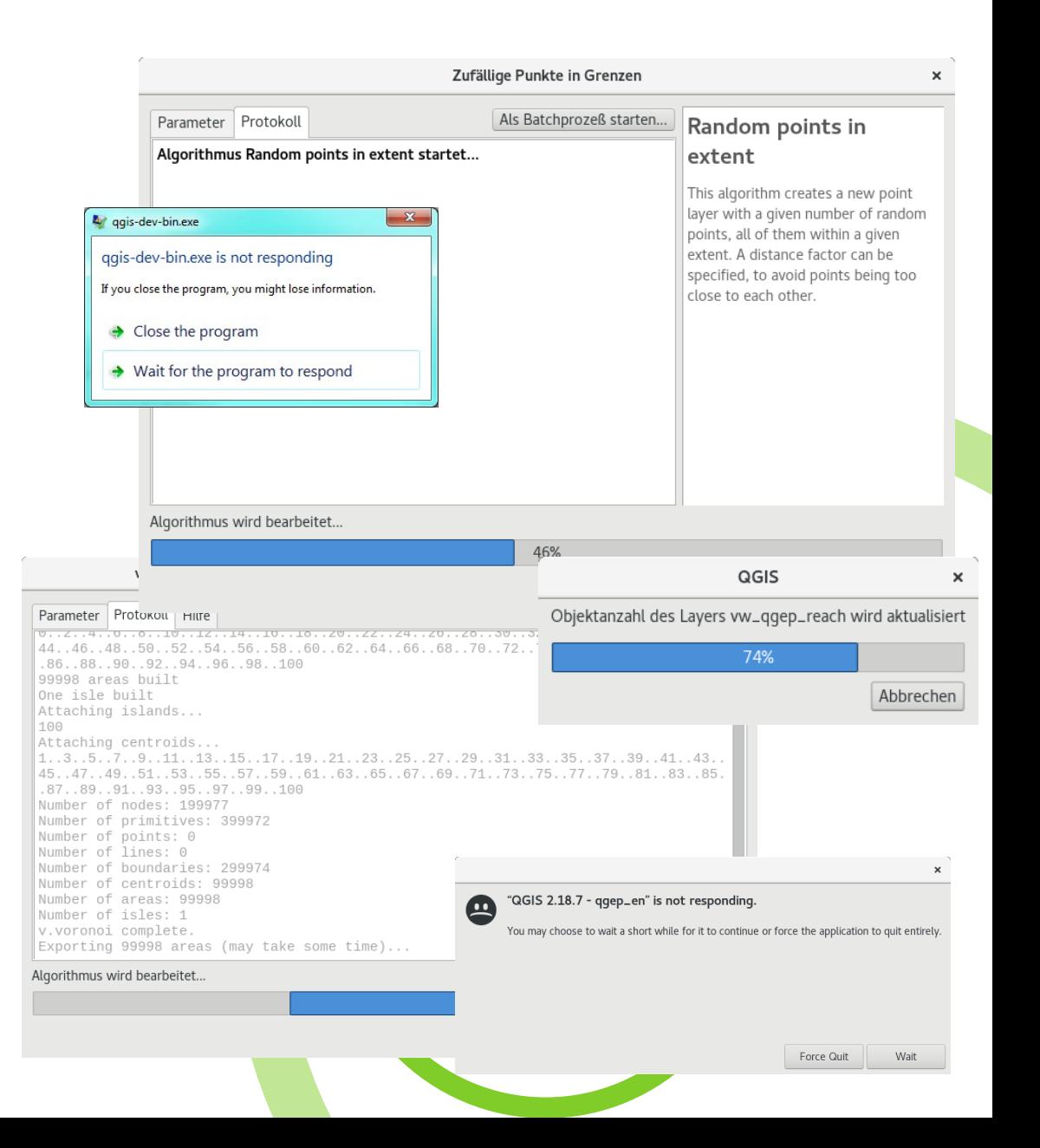

#### Task Manager

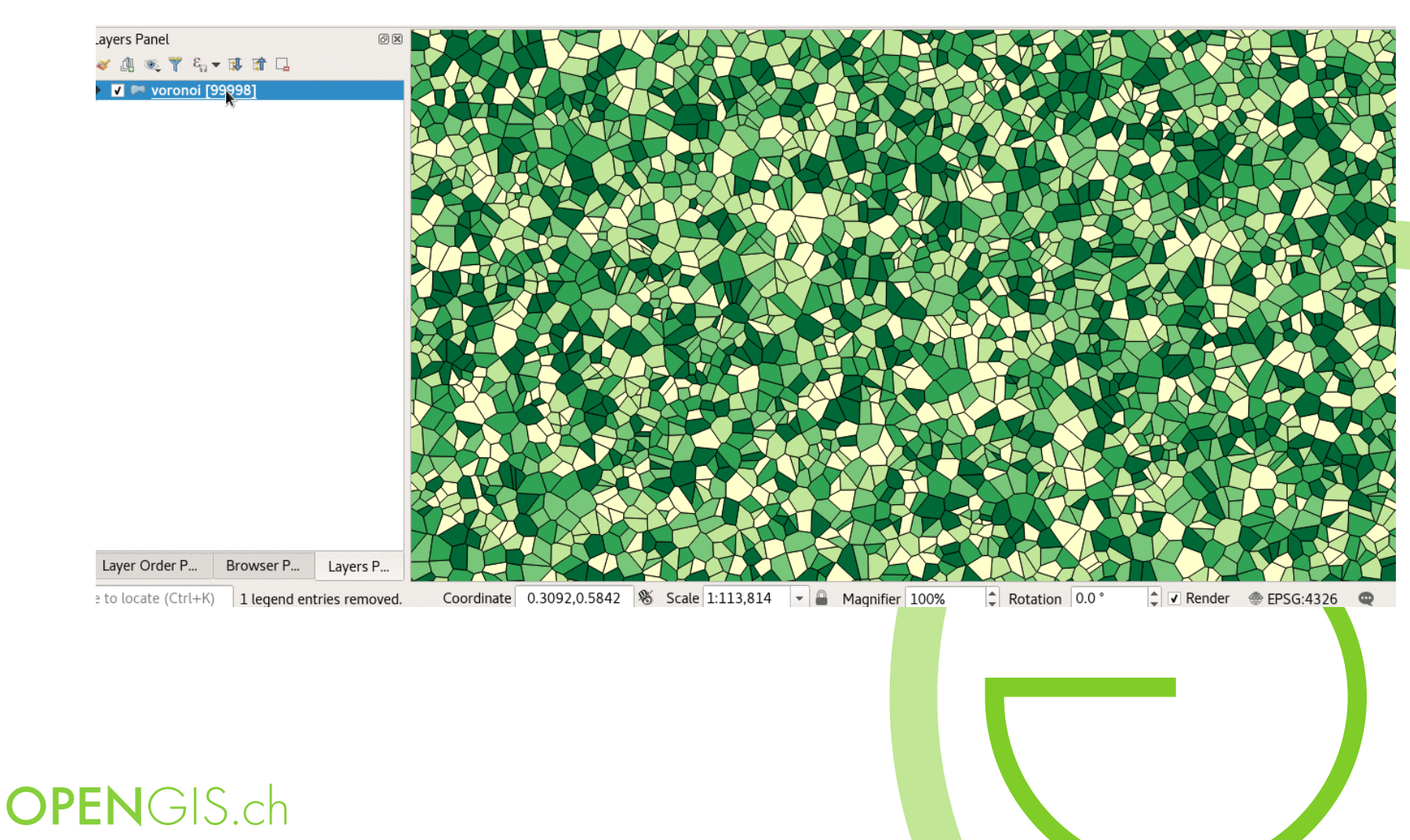

AND ROI D $\cdot$  [Q] GIS  $\cdot$  WE B

## QGIS Server

- Codeverbesserungen
	- Modularisierung
	- Codededuplizierung
- Sicherheitsverbesserungen
	- Diverse SQL Injection Methoden
- OGC Compliance
- Performanz

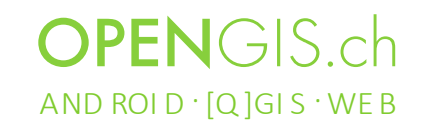

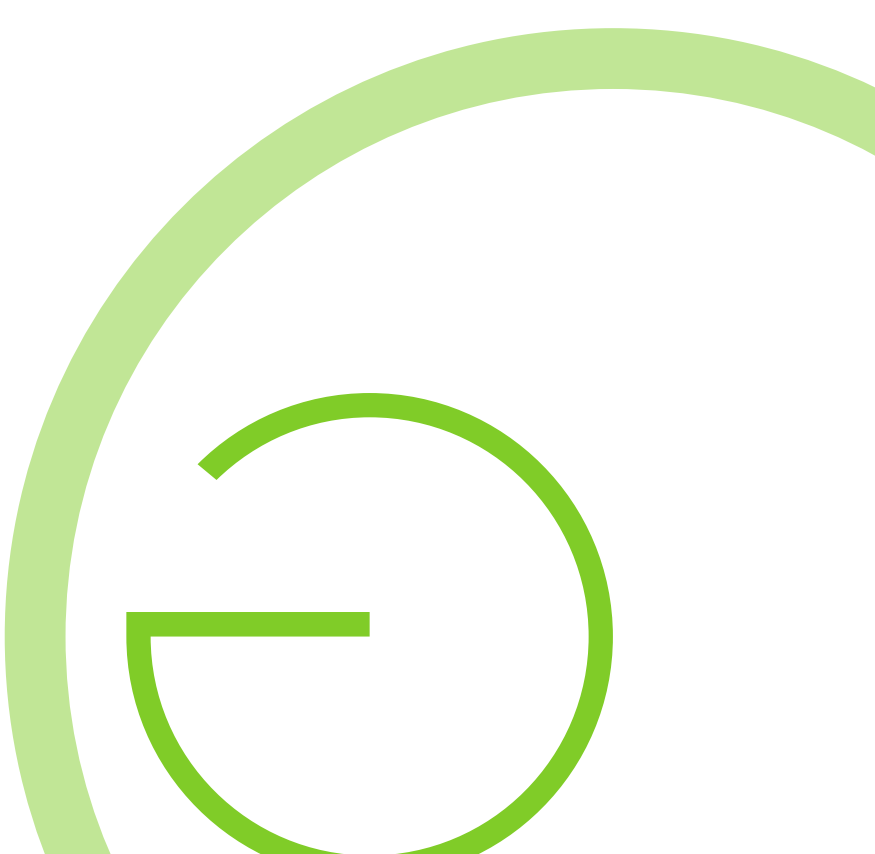

# **Weniger Core-Plugins**

- Core Plugins wurden zu Processing migriert
	- Road graph
	- Heatmap
	- Raster terrain analysis
	- Interpolation

 $OPENGSch$ 

AND ROID  $\cdot$  [Q ]GIS  $\cdot$  WE B

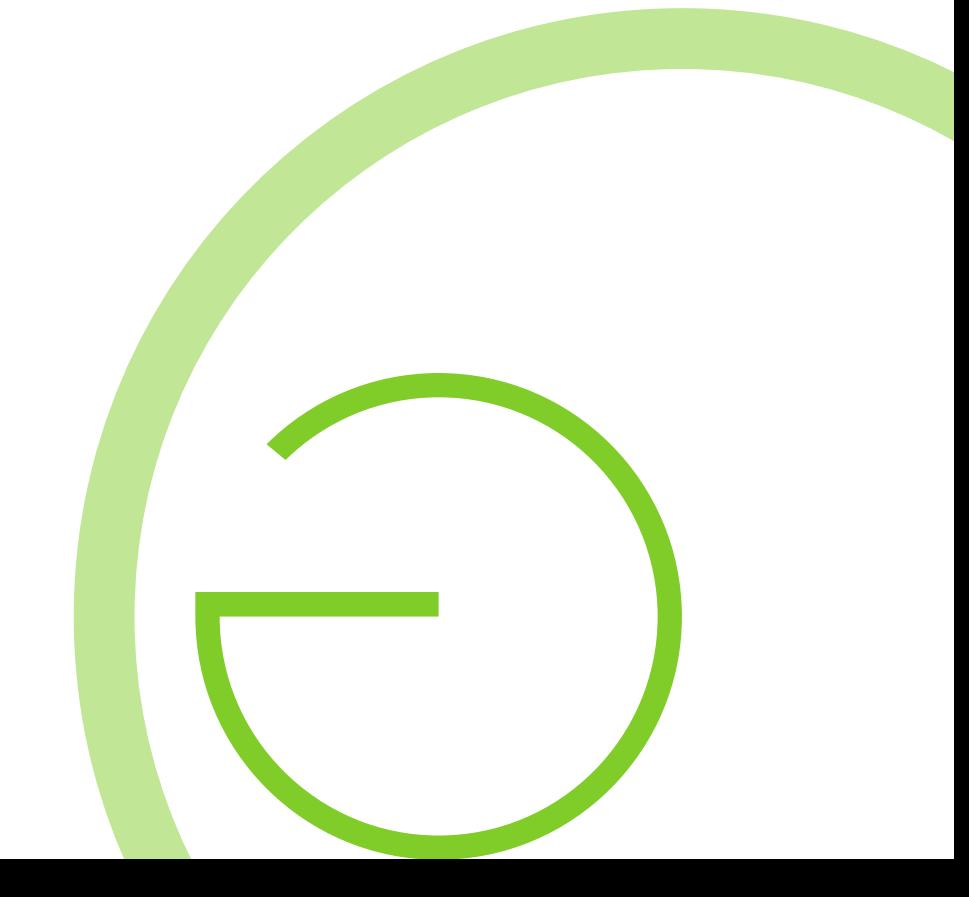

## Layout Manager

#### … um Reports zu erstellen

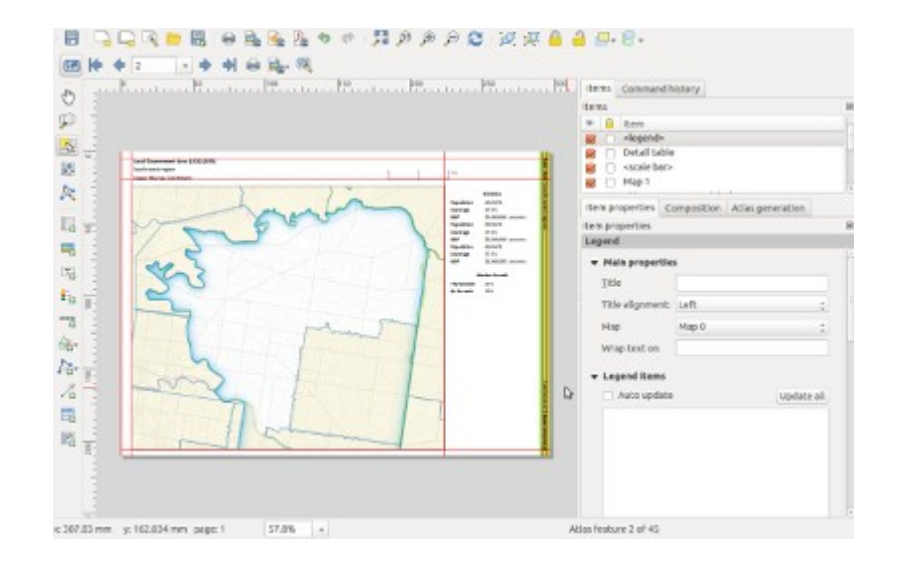

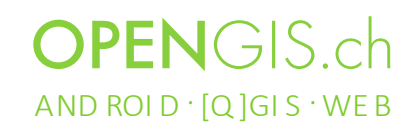

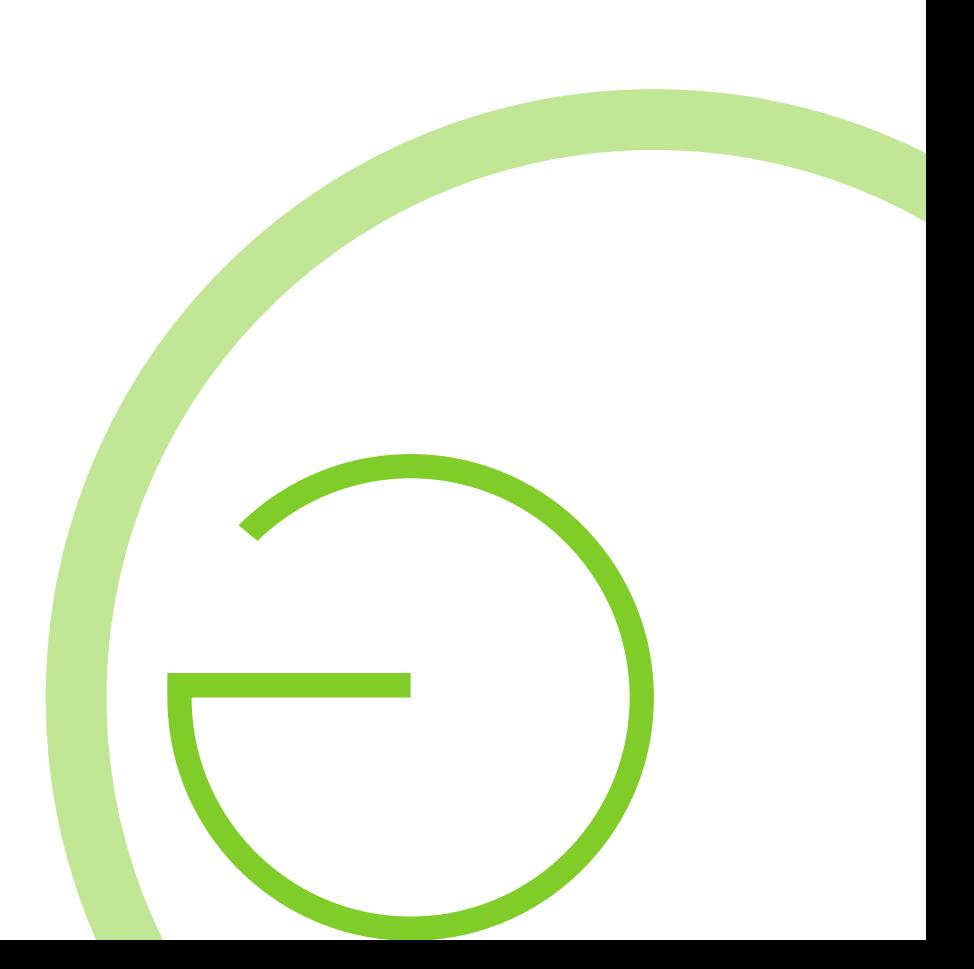

# 3D

• 3D Funktionalität

im Koordinaten-

bezugssystem

• Aufbauend auf Qt3D

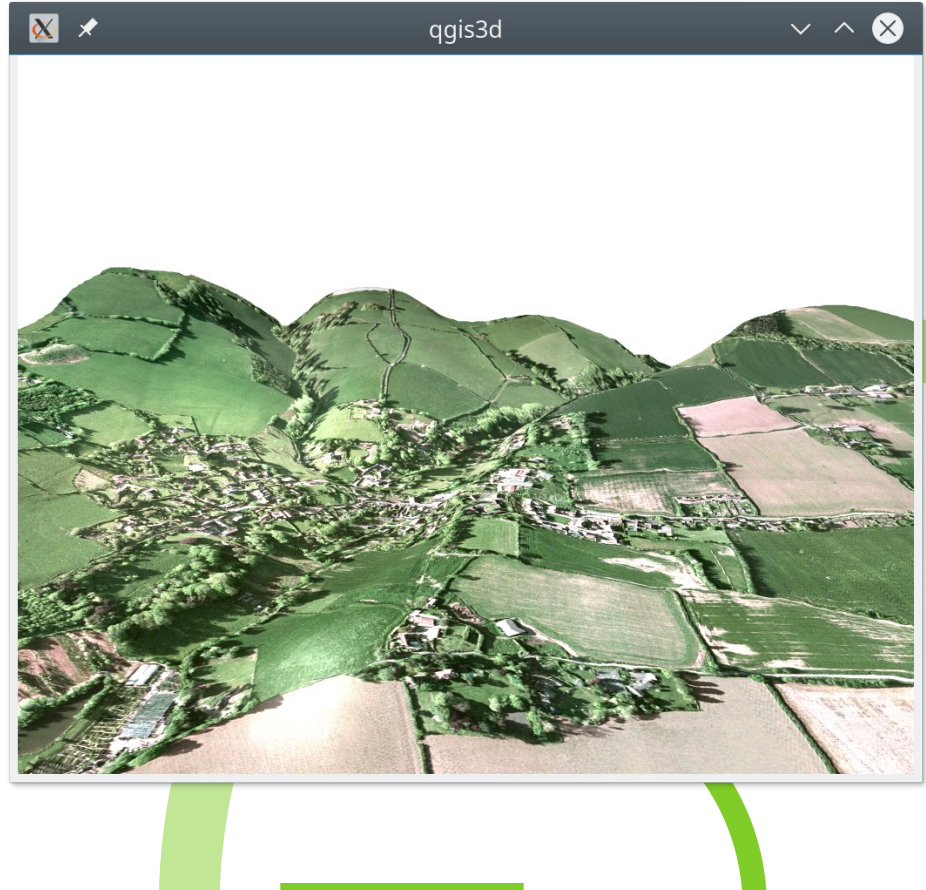

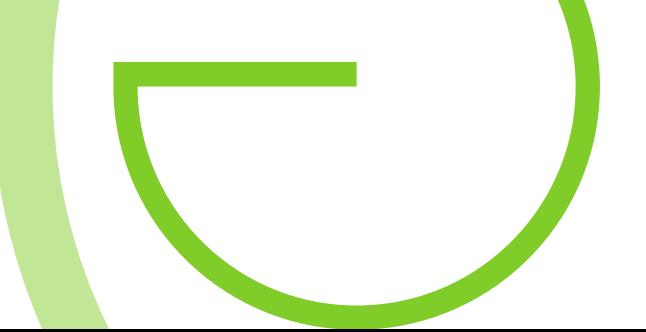

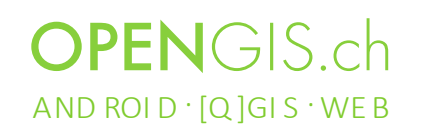

### Diverses

- Arbeit an einer spezifischen Python Dokumentation
- Ein neuer Crash Report Dialog
- Diverse Verbesserungen an der Anwenderschnittstelle
- Performanz der Ausdrücke (Expressions)

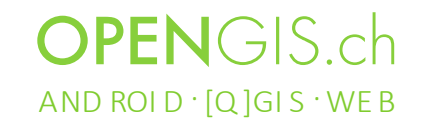

# Weitere Kleinigkeiten

• Rund 4700

Änderungen im

#### Vergleich zu 2.18

**OPEN**GIS ch AND ROI D $\cdot$  [Q] GIS  $\cdot$  WE B

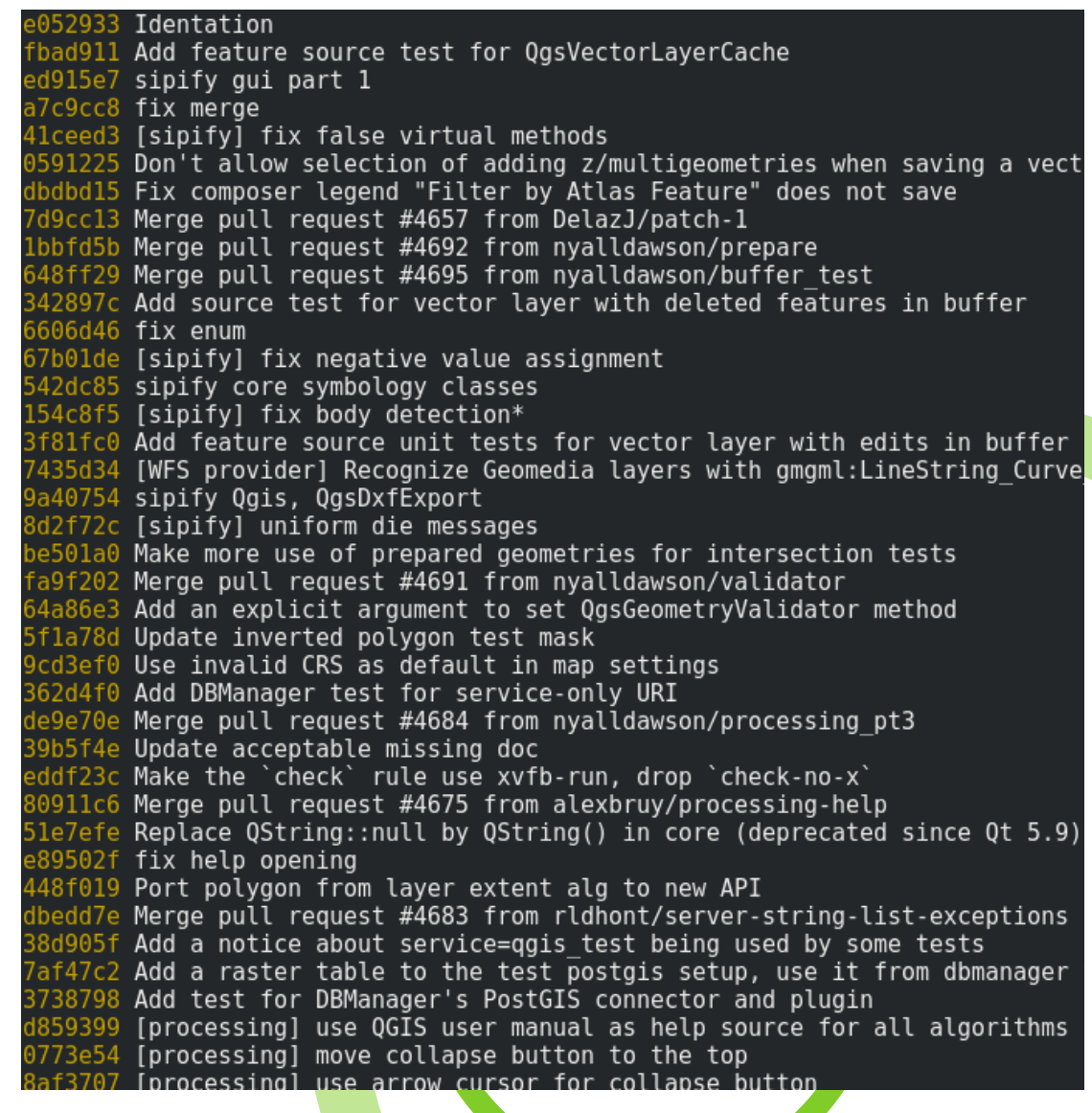

#### Neuer ist besser!

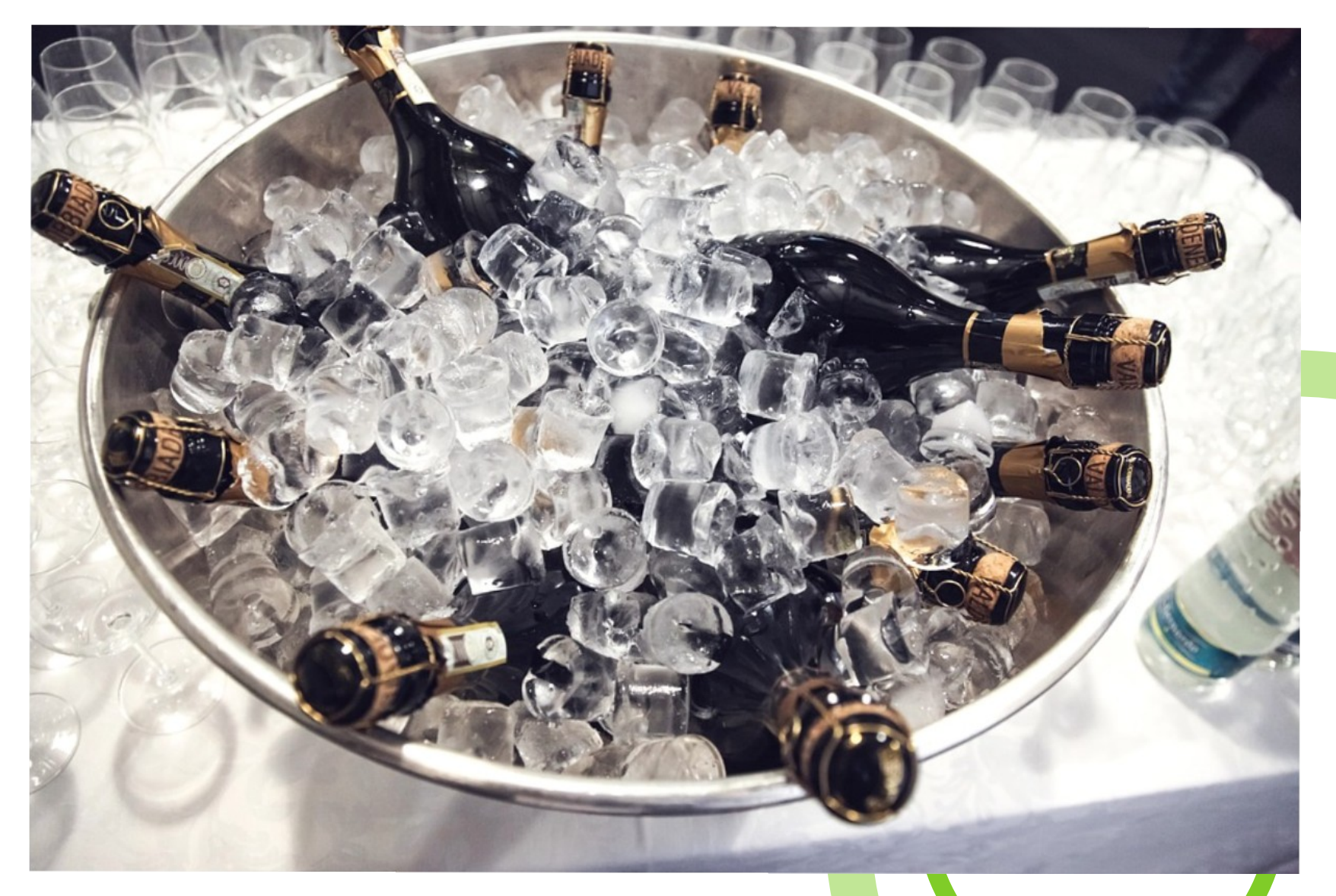

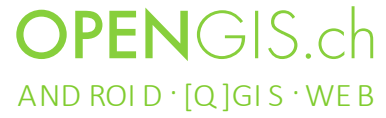

## Neuer ist besser!

• Aber es ist nicht ohne Aufwand zu haben

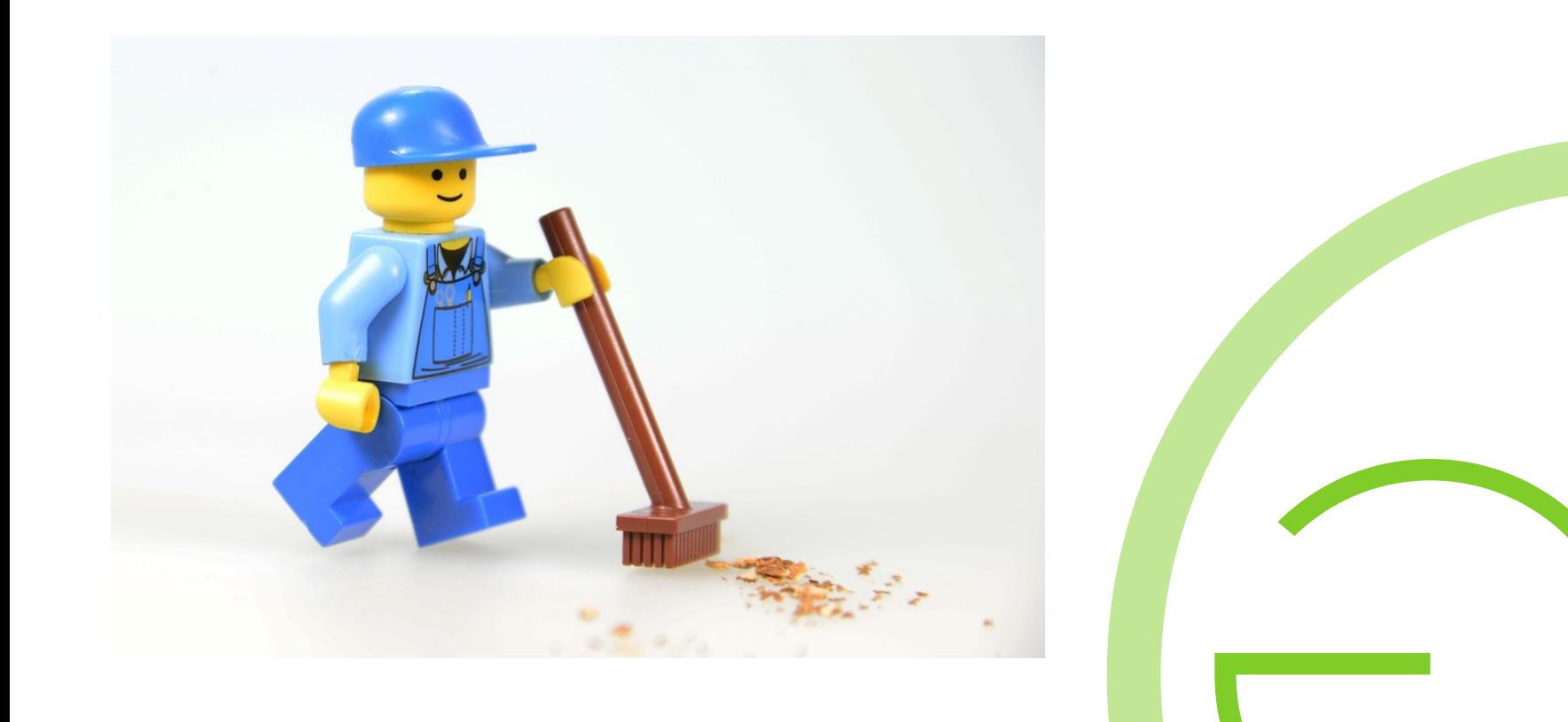

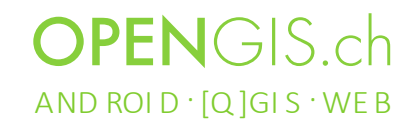

# **Migration**

- QGIS Projekte "Vorwärtskompatibel"
- Testen!

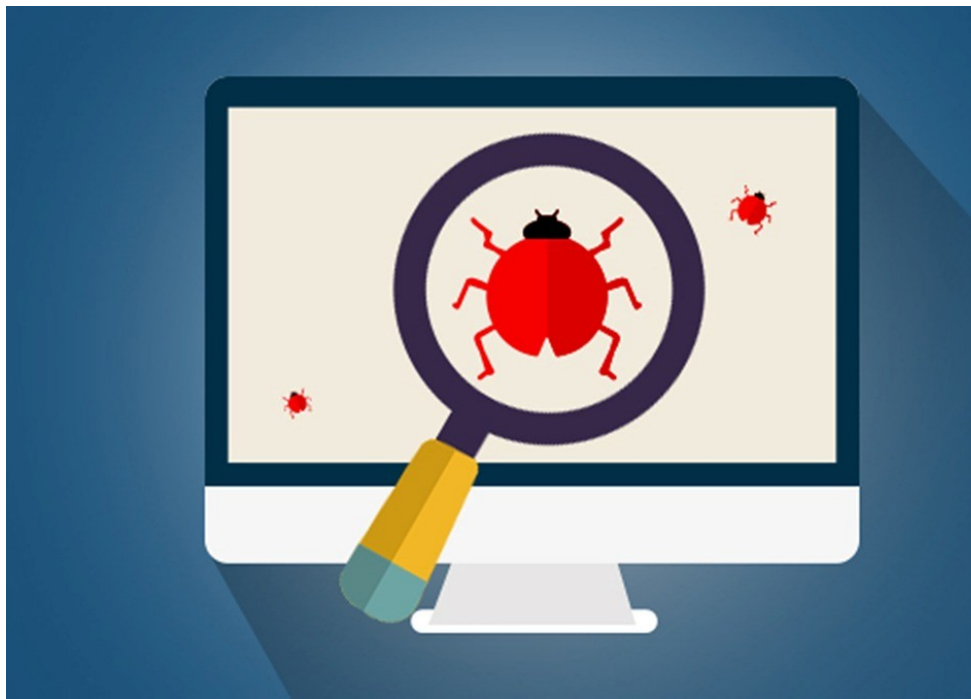

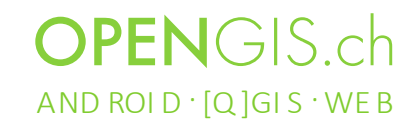

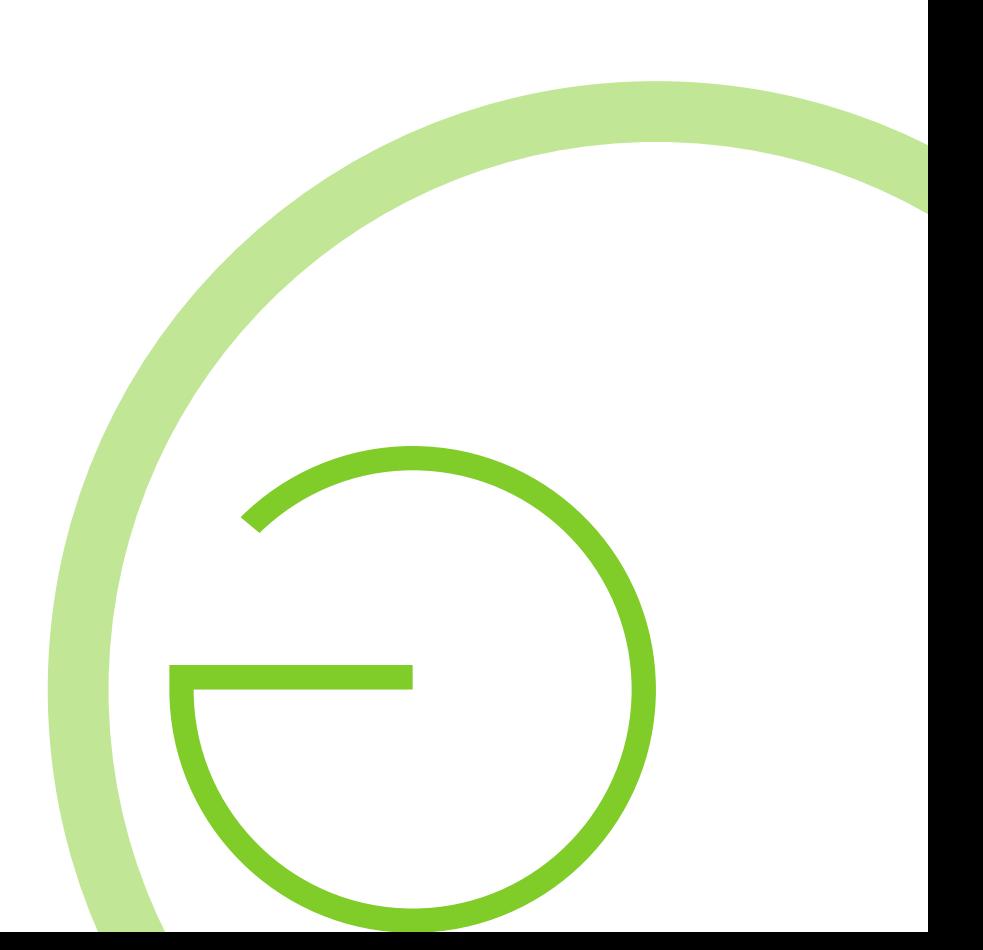

# **Migration**

- QGIS 2 Plugins funktionieren nicht mehr
	- Update zu Python 3
	- Update zu PyQt5
	- Update zu neuer QGIS API

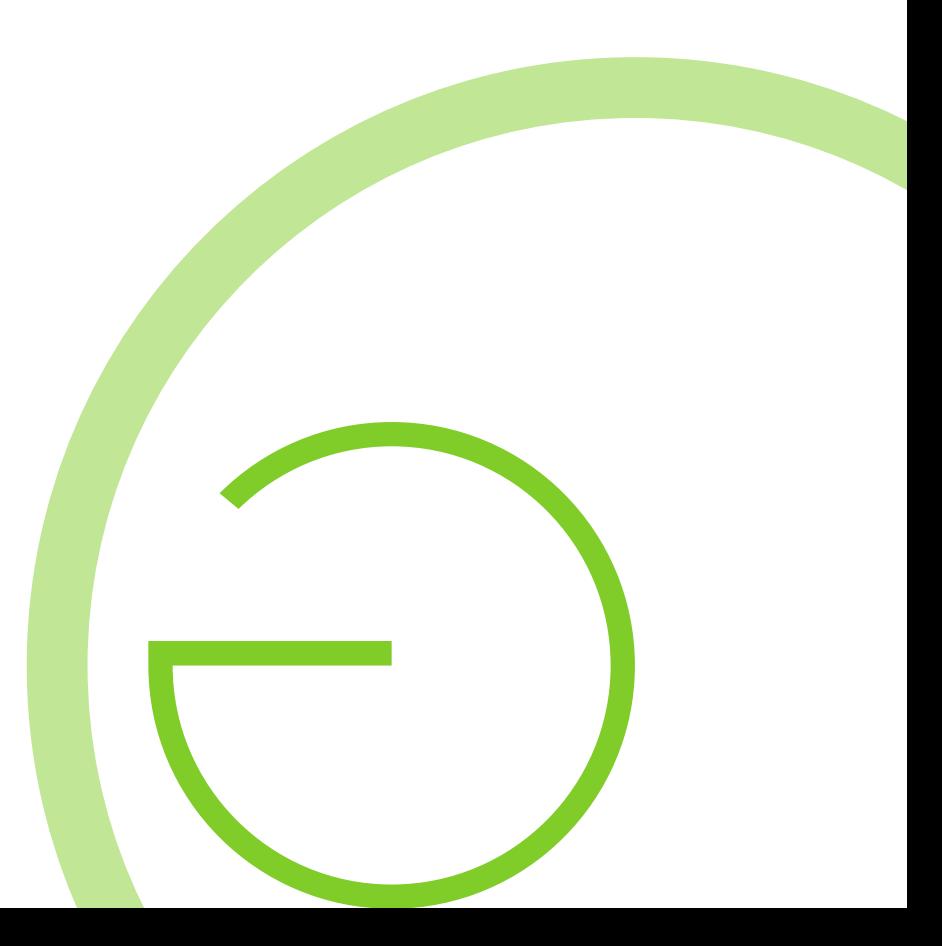

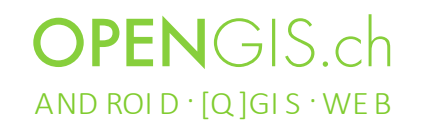

# Plugin Migration, wie?

- 2to3 Script hilft dabei
- http://doc.qgis.org/api/api\_break.html
- *Unit Tests* helfen dabei
- Im Notfall auch manuelles Testen
- Diverse Firmen mit Knowhow

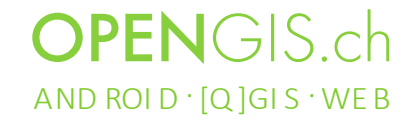

# QGIS 3

- Bringt viel neues unter und über der Oberfläche
- Bedeutet Aufwand für Entwickler und Anwender

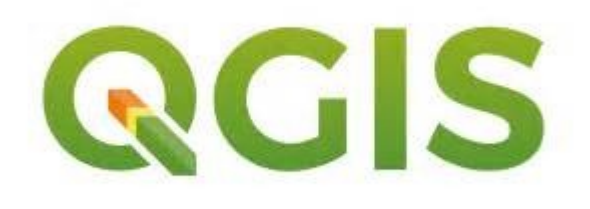

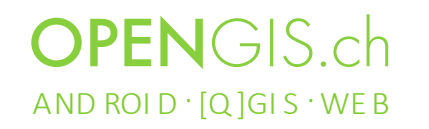